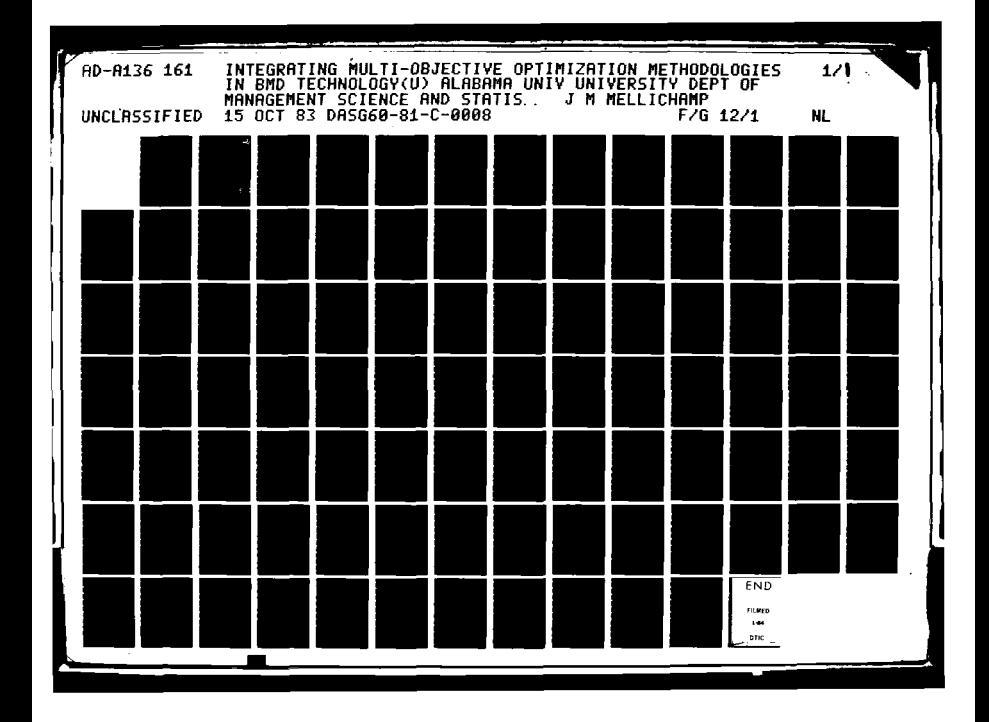

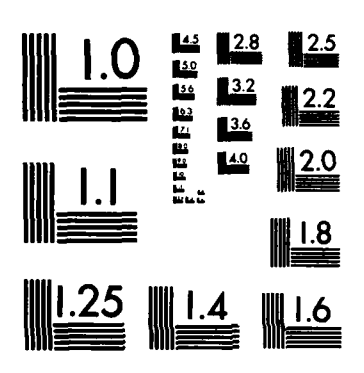

どうご

THE PAPER OF

 $\frac{1}{2}$ 

**RETTY** 

MICROCOPY RESOLUTION TEST CHART NATIONAL BUREAU OF STANDARDS-1963-A

 $10.1111$ 

**PARTIC DE PERMIT DE L'ANN** 

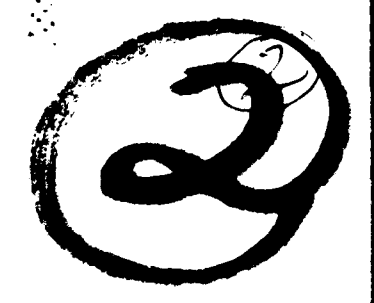

ELECTE DEC 2 1 1983

D

 $\circ$  9

# INTEGRATING MULTI-OBJECTIVE OPTIMIZATION METHODOLOGIES IN BMD TECHNOLOGY 42 A136

SUBMITTED TO

BALLISTIC MISSILE DEFENSE ADVANCED TECHNOLOGY CENTER P.O. BOX 1500 Ñ HUNTSVILLE, ALABAMA 35807

> UNDER CONTRACT DASG60-81-C-0008

> > $\ddot{\phantom{0}}$

SUBMITTED BY

THE DEPARTMENT OF MANAGEMENT SCIENCE AND STATISTICS THE UNIVERSITY OF ALABAMA P.O. BOX J UNIVERSITY, ALABAMA 35486

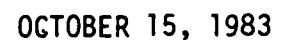

COPY

FILE

**DISTRIBUTION STATEMENT A** Approved for public release; Distribution Unlimited

 $8<sub>1</sub>$ 

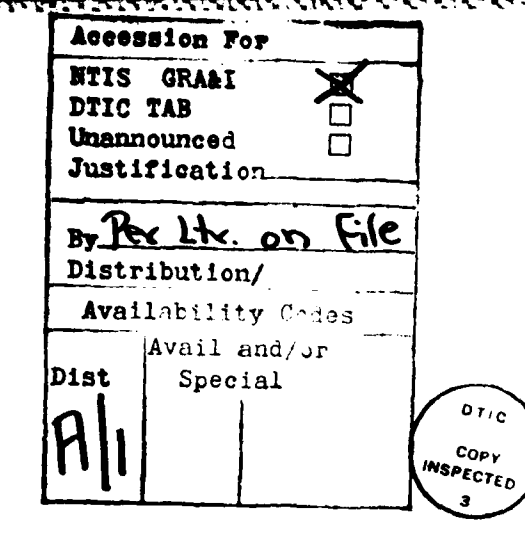

# INTEGRATING MULTI-OBJECTIVE OPTIMIZATION<br>METHODOLOGIES IN BMD TECHNOLOGY

BY

JOSEPH M. MELLICHAMP PROFESSOR OF MANAGEMENT SCIENCE<br>THE UNIVERSITY OF ALABAMA

DISTRIBUTION STATEMENT A

Approved for public release; Distribution Unlimited

#### **FOREWORD**

199999999

**PARTICULAR STRASSISTS** 

**Received** 

**SERVEROR BEVORDED TO THE ENDING:** 

This report represents work performed by the Management Science and Statistics Department of the University of Alabama, University, Alabama, while under contract to the Ballistic Missile Defense Advanced Technology Center. Technical contact for this effort was Mr. Walter L. Dixon, Jr.

#### **ABSTRACT**

**/6** ABSTRACT

Lp.

I.

**EVALUATION** 

This technical report describes a microprocessor version of a threat allocation model based on simple decision heuristics. Model capability is demonstrated by allocating a threat composed of four *reentry venicles*<br>**r.v.** systems over four categories of assets using different asset defense schemes. Allocations obtained with the heuristic model compare favorably with allocations obtained with a much more sophisticated model.

> The report also describes a generalized R&D project network simulation model which provides reliable estimates for project start and completion times, project duration times, and failure statistics. The simulation model is demonstrated with a complex network composed of six individual, interdependent projects.

The report includes as an appendix a paper describing a mathematical optimization approach to threat allocation decisions .that was presented at the national ORSA/TIMS meetings in October 1982.

ii

## TABLE OF CONTENTS

*BERRY CERTIFY OF BERRY* 

**LAST CONTRACT** 

**PARTICULAR ENGINEERING** 

**CONTRACT STATE OF STATE OF PERSONAL** 

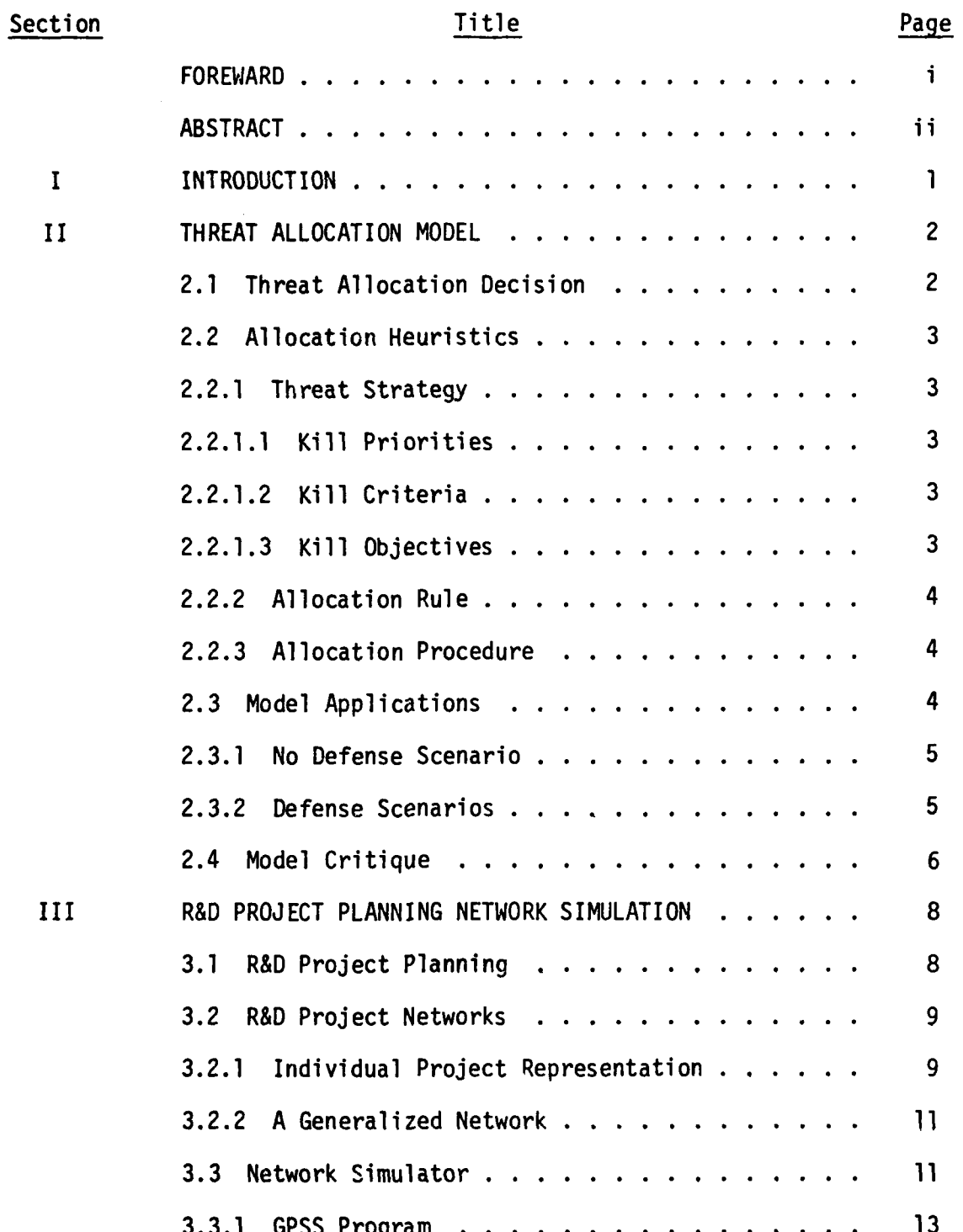

 $\mathcal{L}(\mathcal{L}^{\mathcal{L}}_{\mathcal{L}}(\mathcal{L}^{\mathcal{L}}_{\mathcal{L}}))$ 

 $\mathcal{L}^{\text{max}}(\mathcal{L}^{\text{max}})$ 

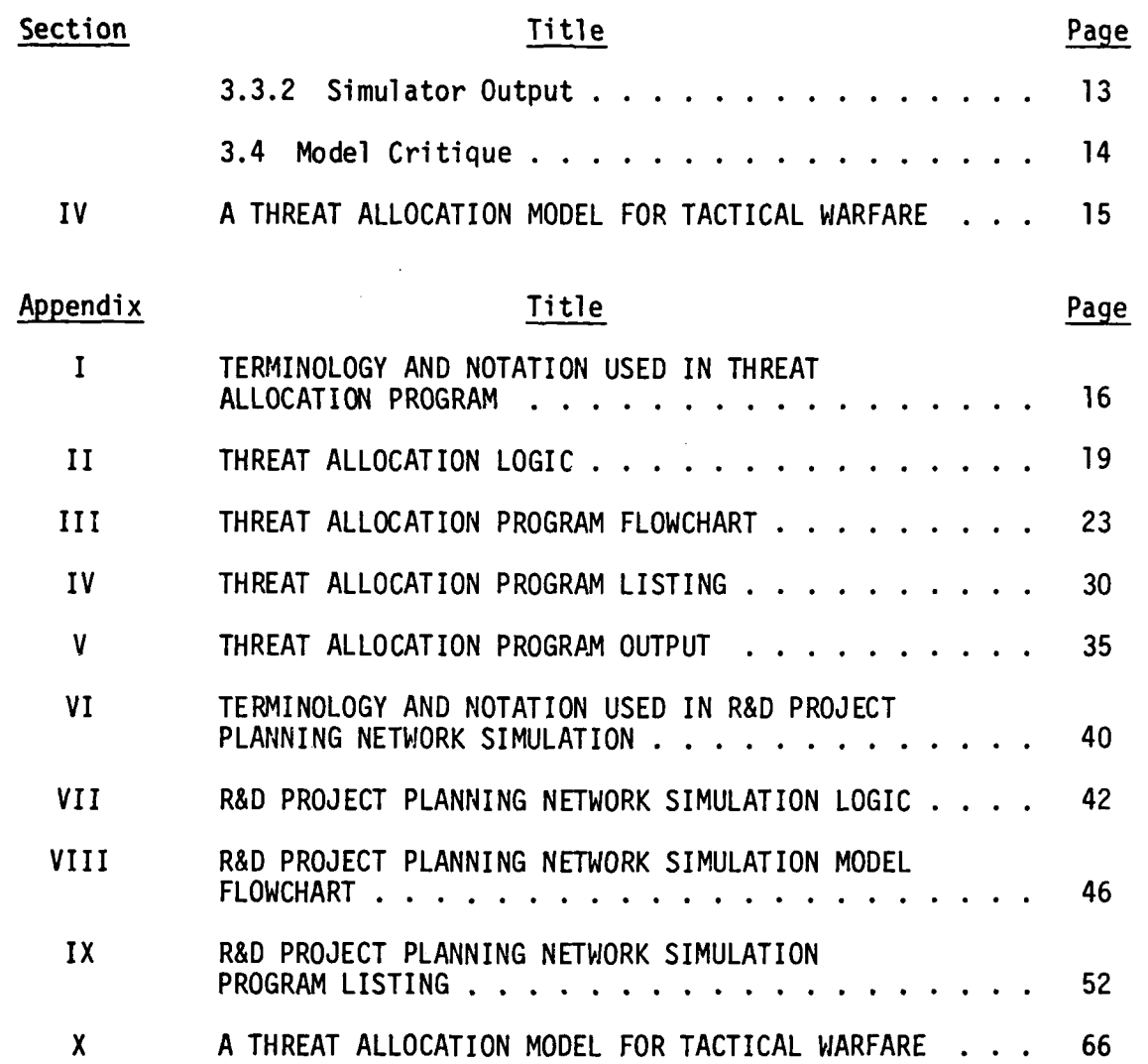

**";-, ::.:.. . .,, , '. .** \* **.... ... V.\* . . ..** *:.* **, , .y** *,*

**-!**

**PART MARKET REPORT SECTOR RESERVED POLICING RELEASE** 

#### SECTION I

#### INTRODUCTION

The research described in this report was conducted as three separate projects and is reported here in separate sections. A major emphasis of the research was to develop a simple, heuristic algorithm for the threat allocation decision which could be executed on a microprocessor; the results of this effort are described in Section II. A secondary emphasis of the research was to develop a generalized R&D network simulator for use in project planning and management; results of this phase of the effort are described in Section III. Finally, a part of the research effort was expended in documenting an earlier version of the threat allocation model for presentation at the national ORSA/TIMS meetings; the resulting paper is discussed in Section IV.

#### SECTION II

#### THREAT ALLOCATION MODEL

#### 2.1 Threat Allocation Decision

**KYRK** 

232322

**Participal** 

**ATTER** 

One of the major tasks faced by the military planner in specifying defense mission requirements is assessing the nature of the threat which must be countered. With respect to BMD mission analysis, the analyst must determine how an assumed threat would likely be targeted against assets of importance and what the resulting damage would be. This problem has been treated with threat allocation models which "allocate" the threat over the assets in such a way as to achieve some explicitly stated objective, e.g., maximization of value of assets destroyed. An example of this type of threat allocation model is shown in Appendix X.

This research had as one of its objectives the development of a threat allocation model which would differ from existing models in two major respects. First, the allocation logic would be based on simple decision heuristics rather than optimization or enumeration algorithms. Second, the procedure would be developed for running on a microprocessor rather than a large mainframe computer. The resulting model incorporates rather straightforward logic which closely replicates military strategy and it has been run on an Apple II using Apple BASIC.

The research is presented in three parts. The first part describes the heuristics upon which the program is based. Some examples of the application of the model are described in the second part of the discussion. The final part of the discussion is a critique of the model.

**<sup>9</sup>**: , , ,. , , . , ,' o - . - . . - ; . . . , . . - - ' . - . . . - . .. . . ~ **.-** . . - - - . . . .

 $\frac{2}{2}$ 

#### 2.2 Allocation Heuristics

- ISBN 0-2-2007-0-2-2008<br>- In attempting to more realistically model the threat allocation decision, consideration was given to incorporating a "threat strategy" into the decision logic. Once the threat strategy has been defined, allocations are made on the basis of a simple allocation rule.

#### 2.2.1 Threat Strategy

**."**

**The Contract of the Contract of the Contract of the Contract of the Contract of the Contract of the Contract of the Contract of the Contract of The Contract of The Contract of The Contract of The Contract of The Contract** 

The threat strategy defines military objectives of the threatening force which are to be achieved in actual operations. Included are kill priorities, kill criteria, and kill objectives.

2.2.1.1 Kill Priorities. Each asset is assigned a priority corresponding to the importance attached to it by military planners of the threatening force. For example, if a major objective of the strike is to achieve air superiority, air bases would be assigned a kill priority of **1.**

2.2.1.2 Kill Criteria. Each asset is assigned a kill criterion corresponding to the degree of certainty the threatening force wishes to achieve in destroying the asset. For example, the threatening force might wish to be 99 percent certain that air bases are destroyed, whereas a 90 percent assurance may be acceptable for other assets. Then, in making allocations, sufficient r.v.'s must be targeted to airbases to assure that the combined kill probability equals or exceeds .99.

2.2.1.3 Kill Objectives. Each class of assets is assigned a kill objective corresponding to the percentage of assets in the class which

**9** - I **,-** - + +

the threat should successfully destroy. For example, it may be necessary to destroy **95** percent of the airbases to achieve air superiority.

#### 2.2.2 Allocation Rule

.4

- 第2224、符合

Once the threat strategy is defined, it is a relatively simple matter to search the asset list in kill priority sequence assigning r.v.'s to each asset in a particular asset category until the required percent of assets in that category is destroyed with probability equal to or greater than the required kill criterion for the asset. All that remains to completely define the allocation procedure is to specify the rule for assigning r.v.'s to assets. The rule followed in the procedure described here is to assign from available r.v.'s the one having the minimum  $P_{SSK}$  for the asset being considered.

#### 2.2.3 Allocation Procedure

A complete description of terminology and notation used in the allocation model is contained in Appendix I. A detailed narrative of the allocation logic is presented in Appendix II with a flowchart of the logic in Appendix III. A listing of the BASIC computer program developed appears in Appendix IV.

#### 2.3 Model Applications

To demonstrate the use of the model in threat allocation decisions, a hypothetical problem described in a paper presented at the national ORSA/TIMS meeting is used. The paper which is included as Appendix X describes a tactical situation involving four asset types and four r.v. 4systems. The threat definition for this problem is shown in Table **1** of

the Appendix, the asset structure is given in Table 2, and single shot kill probabilities are from Table 3.

**2.3.1** No Defense Scenario

**\*. . .T .** *V.4 i ;* **W. W\_ 1174 7 1 . - .J- o\_** 

The first scenario assessed with the heuristic model was a no defense case in which all assets in each of the four categories were unprotected. Sample output for the no defense case is given in Ar andix V. From the echo report of input data, it may be seen that the **a** ts are ranked in descending order by kill priority with type 1 asset ranked first and type 4 assets ranked last. Notice also that the criterion for type **1** assets is .99 while .90 is specified for other assets. Furthermore, the kill objective for each asset category is .95. Each of the r.v. systems in the illustration has a reliability/ availability factor of .90.

The allocation model commits a total of 75 type **1** r.v.'s to type **1** \* assets destroying all 15 assets. The remaining type **I** r.v.'s are targeted to type 2 assets as are all of the type 3 and 4 r.v.'s, thus destroying 15 of the 45 type 2 assets. Note from the output that no assets of type 3 or 4 are killed and that none of the type 2 r.v.'s are allocated. This is obviously a shortcoming of the allocation heuristic and will be mentioned subsequently.

#### 2.3.2 Defense Scenarios

Several scenarios were assessed varying the defense assigned to each of the assets. In all cases, interceptors were assigned uniformly to the assets and the probability of successful intercept was assumed to be .90. From Appendix V it may be seen that when one interceptor is assigned to each asset, all available type **1** r.v.'s must be committed to

type 1 assets in order to destroy all 15 of the assets. All available type 3 and 4 r.v.'s are allocated to type 2 assets destroying 13 of the 45 assets. Table 2.1 shows the effect of the number of interceptors committed to each asset on the number of assets destroyed. Assigning one interceptor to each asset essentially buys two type 2 assets. Assigning two interceptors to each asset buys one type **I** asset (rather than allocating r.v.'s to all 15 type 1 assets, the model targets only 14 which satisfies the kill objective for that category). When four interceptors are assigned to each asset, the model begins to target type 2 r.v.'s to type 2 assets. The last defense scenario considered was to assign eight interceptors to each asset; from Table 2.1 it may be seen that the results are the same as when four interceptors are assigned  $-$ - the only difference is that a greater number of type 2 r.v.'s is required.

#### 2.4 Model Critique

Limited experience with the heuristic model to date suggests that results compare favorably with results obtained using more sophisticated algorithms. For example, if the no defense allocation results in terms of assets destroyed are valued using the asset values reflected in Table 2 of Appendix X, approximately 49 percent of the total value of the assets would be destroyed. Referring to Figure 4 of Appendix X, it may be seen that roughly the same percentage value of assets would be destroyed by the allocation model used in that study (at the **1.0** Threat Level).

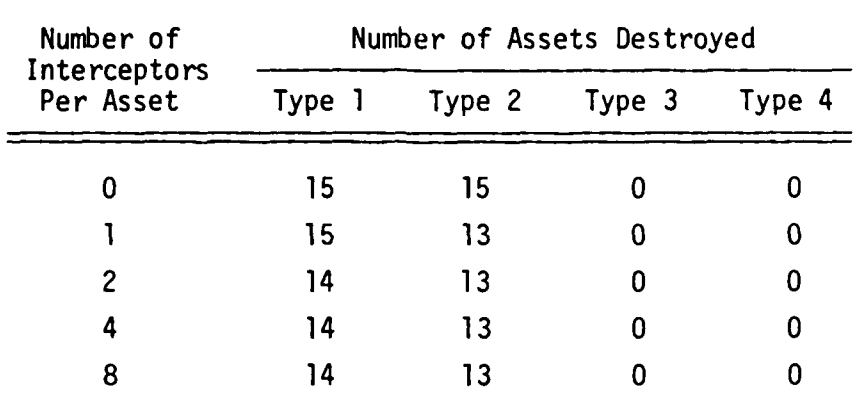

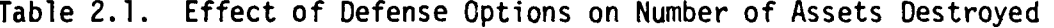

いんだい こうじゅう にっぽんかい いんか

**CONTRACTOR** 

The model appears to have enough potential to warrant further examination with a view toward enhancement. For instance, integrating second order heuristics may overcome the shortcoming mentioned earlier. If r.v.'s remained unused after the first allocation pass, perhaps a second pass with adjusted P<sub>SSK</sub> values could yield an improved allocation. Or perhaps a procedure similar to Vogel's Approximation Method used in transportation problems could be used to locate efficient allocations. A number of simple heuristics appear to have application in this regard.

#### SECTION III

#### R&D PROJECT PLANNING **r** TWORK SIMULATION

#### 3.1 R&D Project Planning

One of the most difficult tasks in project management in an R&D environment is activity scheduling including the related task of estimating duration, start, and completion times for individual activities and entire projects. The task is complicated by the inherent uncertainty associated with R&D activity and by the interdependencies which exist between activities and projects. Project scheduling problems have traditionally been treated with PERT/CPM techniques; however because of the high levels of inherent uncertainty, attention has been focussed on simulation models as a way of providing the time estimates needed to effectively manage R&D efforts.

Unfortunately, one of the frequently cited limitations of simulation is that it is not sufficiently flexible (or general) to be of much use in a dynamic environment. There does appear to be a legitimate need for a project network simulator that is sufficiently general to be applicable to the majority of R&D cases. Thus, one of the emphases of this research was to develop a generalized project network simulator which could be easily adapted to model a variety of R&D network situations.

The research is discussed in three parts. The first part presents a general R&D network representation. The network simulation model is described in the second part of the discussion along with data inputs required and outputs generated by the model. The final part of the discussion is a critique of the network simulator.

a.' **' '** . **-** . **r** . ' *.* a ° . ' . **a** . . **"** . " **.** . **.- .-. ',.** ' **,-** - **' a** , **, .** . . **'** ' '

#### 3.2 R&D Project Networks

In order to develop a generalized R&D network simulator, it is first necessary to specify a framework which can be used to represent a variety of R&D projects. The framework devised in this research is a generalized project activity representation which can itself be networked to represent complex R&D projects.

#### 3.2.1 Individual Project Representation

Figure 3.1 shows the individual project network representation. In developing this framework, an attempt was made to include every activity which could occur in an R&D project. The main activity sequence is from left to right and includes the following distinct activities:

- . System Study. Activities related to definition of project objectives/requirements.
- **0** RFP. Preparation and distribution of requests for proposal.
- **0** Contractor Proposal. Activities undertaken by contractors in response to the RFP.
- Award. Assessment and evaluation of various contractor proposals and award of contract.
- . Contractor Activity. Actual research and development effort by contractor as required by contract.
- **Evaluation.** Evaluation of contractor effort with respect to project objectives/requirements.

In addition to these major activities, the network contains four restart loops which correspond to unsuccessful activity of one form or another. The four loops are:

**• Redefine Project.** A redefinition of the project might be required for a variety of reasons including: budget considerations, technology limitations, etc.

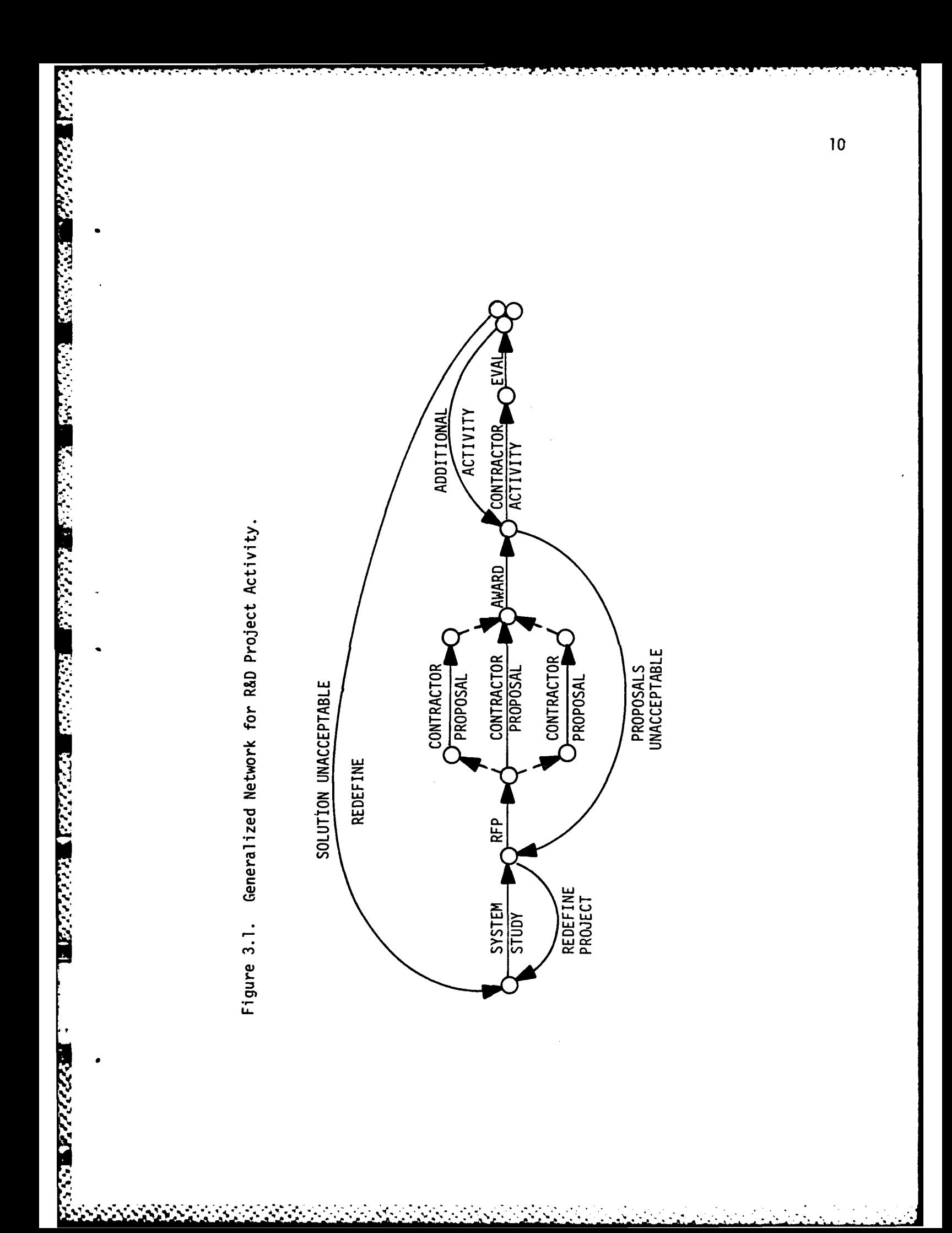

- **Proposals Unacceptable.** The RFP phase may have to be repeated due to inadequate project specification, budget considerations, contractor problems, etc.
- **0** Additional Activity. After the contract evaluation, the contractor may be required to undertake additional activity to complete the contract.
- **0** Solution Unacceptable. Alternatively, the evaluation may show that the effort failed with respect to objectives and that a new effort is required.

#### 3.2.2 A Generalized Network

**I. A. A. A. A. A.** 

TF.

**Experience of the Second Control** 

Figure 3.2 shows a complex network composed of six individual project networks of the form described in the previous paragraph. The particular network shown includes individual interceptor, data processing, and sensor projects which must be integrated in follow-on projects in order to complete the complex development represented by the composite network.

It should be noted that individual project networks can be combined in whatever way is necessary in order to represent the interdependencies inherent in a complex R&D effort. Such complex efforts routinely involve literally scores of individual projects.

#### 3.3 Network Simulator

A UNIVAC **1100** GPSS simulation model of the network shown in Figure 3.2 was written and run to produce 1,000 replications of the complex project. Terminology and notation incorporated in the model are shown in Appendix VI, program logic is detailed in Appendix VII, and a flowchart of model logic appears in Appendix VIII.

**J' .' .'** *.* **-'.-' . .- > '7 ' .,'>** *,.* **-'.- '. . ° - . . . . - :~**

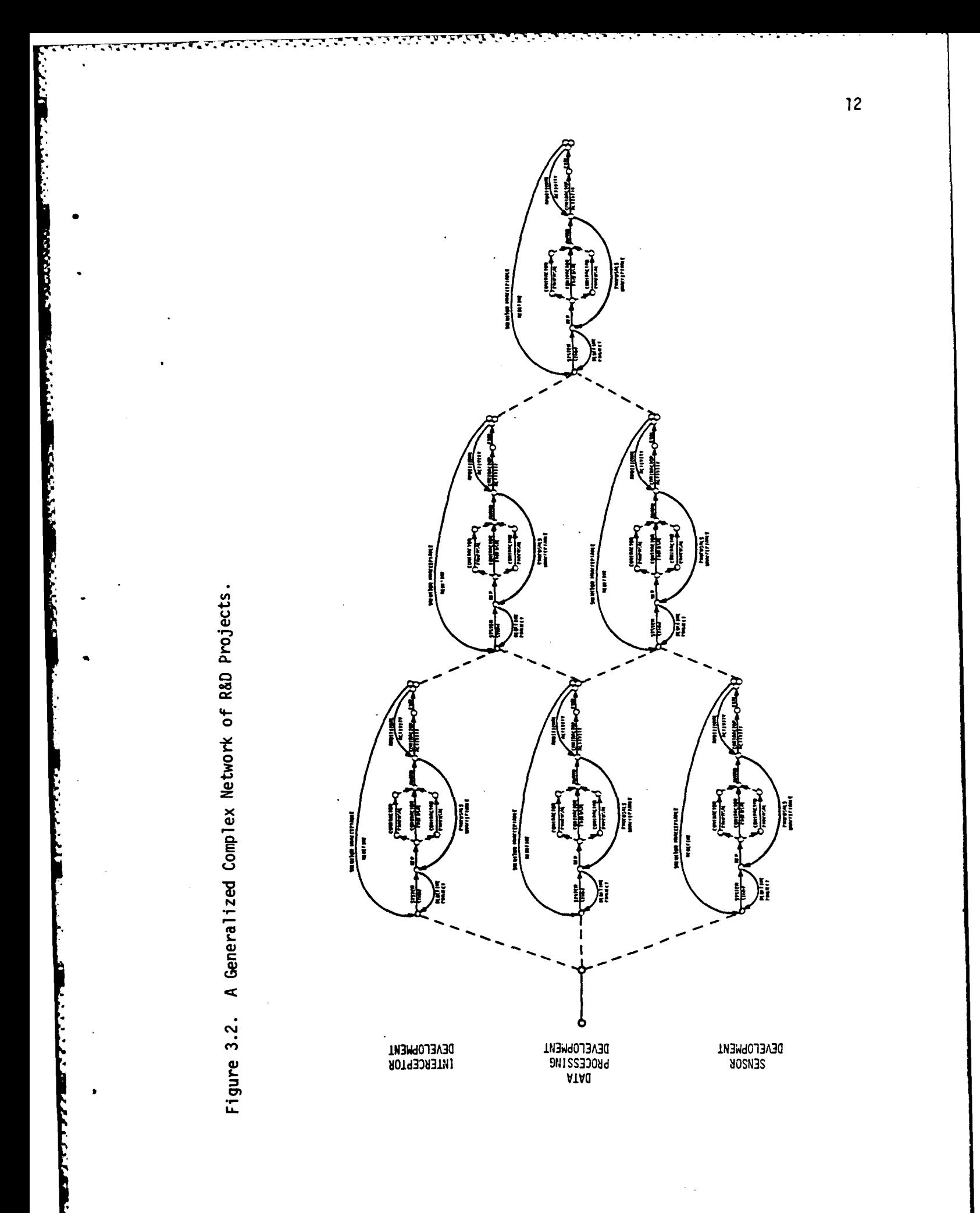

#### **3.3.1 GPSS** Program

こくさん (の)のこく にっぽん いっしょう いっこう (の)のこと

The **GPSS** program includes three major sections. The first section is primarily definitional and includes a matrix named **VAL(I,J)** which is used to input mean activity times and modifiers, probability values for unsuccessful activities, and precedence relationships. Each row in the matrix represents an individual project; columns are as defined in statement numbers 41-63 of the program listing. The second section of the program models the actual sequence of activities from system study throuoh contract evaluation **--** statement numbers **83-152.** The last segment of the program is used for collecting statistics of interest to project management.

\* - . \*- \* - . **.** h.

Use of a matrix for inputting project descriptive data makes it extremely easy to change these values for "what if" analysis. It is not necessary to make changes to statements within the program. **All** that is required is to make appropriate changes to the matrix INITIAL statements, statement numbers **65-77.**

#### **3.3.2** Simulator Output

Standard **GPSS** output for this model is fairly extensive amounting to about eight pages; furthermore the output is difficult to understand without a thorough knowledge of **GPSS.** For this reason a FORTRAN report generator was linked to the simulator via the **GPSS** HELP statement. Important **GPSS** output is summarized in a report which should communicate to project managers having little familiarity with simulation; an example is shown on page **57.** The report gives project start and completion times, project durations, and statistics on failures. For example, for the six project network depicted in Figure **3.2,** the final

-, ,~~~~~~~~~~~~~~~~~~~~~~~.,..--.'....•... **.-...-... •... ... .... ,..' ..--. ,.' --... .,.,. .. ",.**

project (project six) would commence 1,493 time units from the start date and would be completed 2,167 time units from the start date. Out of **1,000** replications of project 6, the system study phase had to be redone 4 times, the contractor had to perform additional work 9 times, and the entire project failed once.

#### 3.4 Model Critique

**CANADIAN PROPERTY AND INCOME.** 

The value to project managers of the kind of information available from the simulator should be obvious. Project scheduling could be done with greater accuracy because of the availability of reliable time estimates. Various scenarios could easily be assessed by changing input data and rerunning the simulation. The simulator is limited in at least two respects. First, the output will only be as good as the input data; some of the probability estimates and activity duration times may be difficult to obtain especially when no prior R&D experience exists. Second, to change the network formats presented in Figure 3.1 and 3.2 would require changing the GPSS program, a task which would require expert programming capability.

## SECTION IV

#### A THREAT ALLOCATION MODEL FOR TACTICAL WARFARE

A final task of the research was to document an earlier version of the threat allocation model for presentation at the ORSA/TIMS Joint National Meeting in San Diego, California, October 25-27, 1982. The paper presented at the conference is included in its entirety in Appendix X.

**,'o**

**SERVICES** CONTROL

**CENTRAL CONTROLLER** 

#### APPENDIX I

**BERKER KARANG KESER** 

**TERM AND RESERVE TO A REPORT OF A PROPERTY OF A PROPERTY OF A PROPERTY OF A PROPERTY OF A PROPERTY OF A PROPERTY** 

#### TERMINOLOGY **AND** NOTATION **USED** IN THREAT ALLOCATION PROGRAM

 $\mathcal{A}$ 

 $\Delta$   $\mathcal{L}$ 

### APPENDIX I

## TERMINOLOGY AND NOTATION USED IN THREAT ALLOCATION PROGRAM

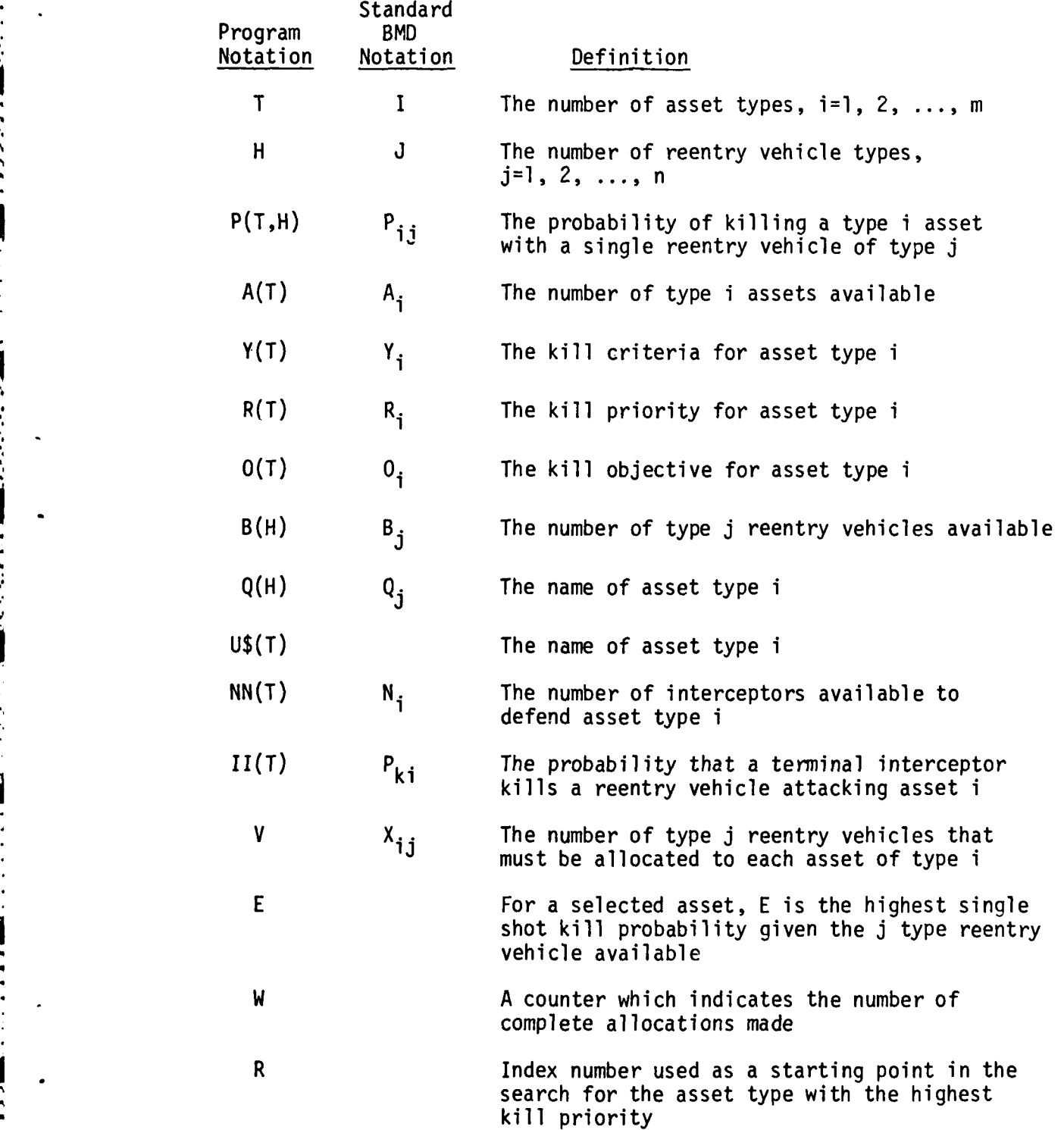

Ie,

**.5'**

## APPENDIX I

## • (CONTINUED)

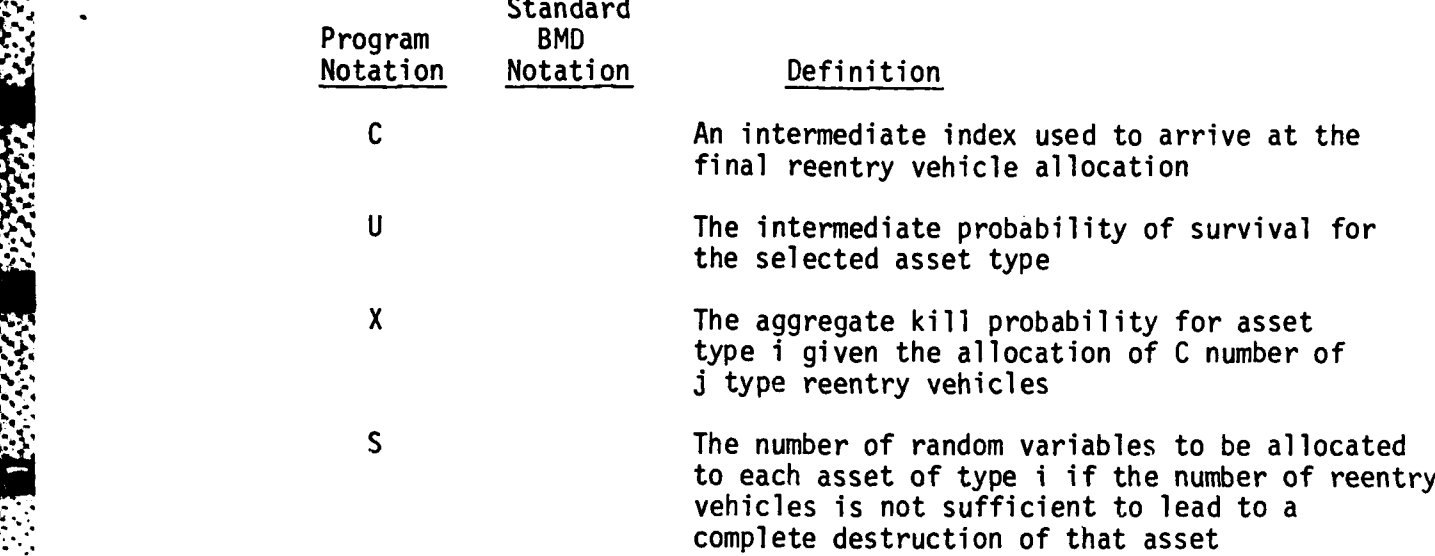

.4

**TKK** 

## APPENDIX II

## THREAT ALLOCATION LOGIC

Ś.

#### APPENDIX II

#### THREAT ALLOCATION LOGIC

**1.** Block **1.** Read input data:

-U C A -Z- - '. **-74.** ... ...... - . - - - . .

NN(T), II(T), U\$(T), P(T,H), A(T), Y(T), R(T), O(T),  $B(H)$  and  $Q(H)$  for  $T=1, 2, ..., I$  and  $H=1, 2, ..., J$ 

2. Blocks 2-4. Compute desired kill objective for each asset type and integerize the result

 $A(T) = Int[A(T) * 0(T) + .99]$  for T=1, 2, ..., I

3. Blocks 5-9. Adjust the single shot kill probabilities for each reentry vehicle type to reflect the reliability/availability factor of that random variable

 $P(T,H) = P(T,H) * Q(J)$  for  $T=1, 2, ..., I$  and  $H=1, 2, ..., J$ 

- 4. Block **10.** Set W= I marking the start of the allocation algorithm. W will be incremented by one whenever an asset is chosen for an allocation. Set  $R = 999$  which will serve as a starting search point for the next step.
- 5. Blocks 11-14. Select the asset with the highest kill priority (where **1** indicates the highest kill priority).
- 6. Block 15. Set E=-999 which will serve as a starting search point for the next step.
- 7. Blocks 16-19. For the asset selected in step 5, select the reentry vehicle that has the highest single shot kill probability.

## APPENDIX II

#### **(CONTINUED)**

**8.** Block 20. For defended assets, the single shot kill probability is adjusted to account for the interceptor's defense.

 $TR = E * (1 - II(A))$ 

**'1 Z** 

**9.** Blocks **21-29.** Determine **min C** for which

**1 - [(l - TR)NN(A) \* (1 - E)C-NN(A)] >** Y(A)

- **10.** Block **30.** Set **V= C** where V is the minimum number of reentry vehicles to be allocated to the selected asset.
- **11.** Block **31.** Determine if there is a sufficient number of the selected reentry vehicle to destroy the selected asset.
- 12. Blocks **32,** 44-54. If there is a sufficient number of the selected reentry vehicles then that number should be reduced **by** the number needed to destroy the selected asset (Block **32).** Then the allocations determined in steps **9** and **10** are printed (Blocks 44-47) and the asset single shot kill probabilities are deleted (Blocks 48-50) since no more allocations will be made to that asset. The asset is then given an extremely low kill priority (R(A) = **999) so** that it will not be considered for any further allocations (Block **51).** If the number of complete allocations (those allocations that lead to the total destruction of a selected asset) is equal to the number of asset types available the program stops, otherwise the program goes back to step **5** (Blocks 52-54).

## APPENDIX II **(CONTINUED)**

**7: TV. . ..**

**13.** Blocks **33-35,** 40-43. If the number of reentry vehicles is not sufficient to destroy the selected asset then the available number of reentry vehicles is exhausted to destroy as many as possible of the selected asset type (Blocks **33,** 34). The number of assets available is then reduced **by** the number that has been destroyed, the number of reentry vehicles is set equal to zero, and the allocations are then printed (Blocks **35,** 40). The reentry vehicle single shot kill probabilities are then set to zero. Since this reentry vehicle can not be used for any further allocations (Blocks **41,** 42, 43), the program then returns to step **6.**

**o-'**

'o."

APPENDIX III

**Property Communications** 

**TANAR SERIES AND TANAR SERIES TO A REPORT OF A STATE OF A STATE OF A STATE OF A STATE OF A STATE OF A STATE OF A** 

THREAT ALLOCATION PROGRAM FLOWCHART

#### APPENDIX III

**ALLINE** 

**LARGE CONTACT** 

#### THREAT ALLOCATION PROGRAM FLOWCHART

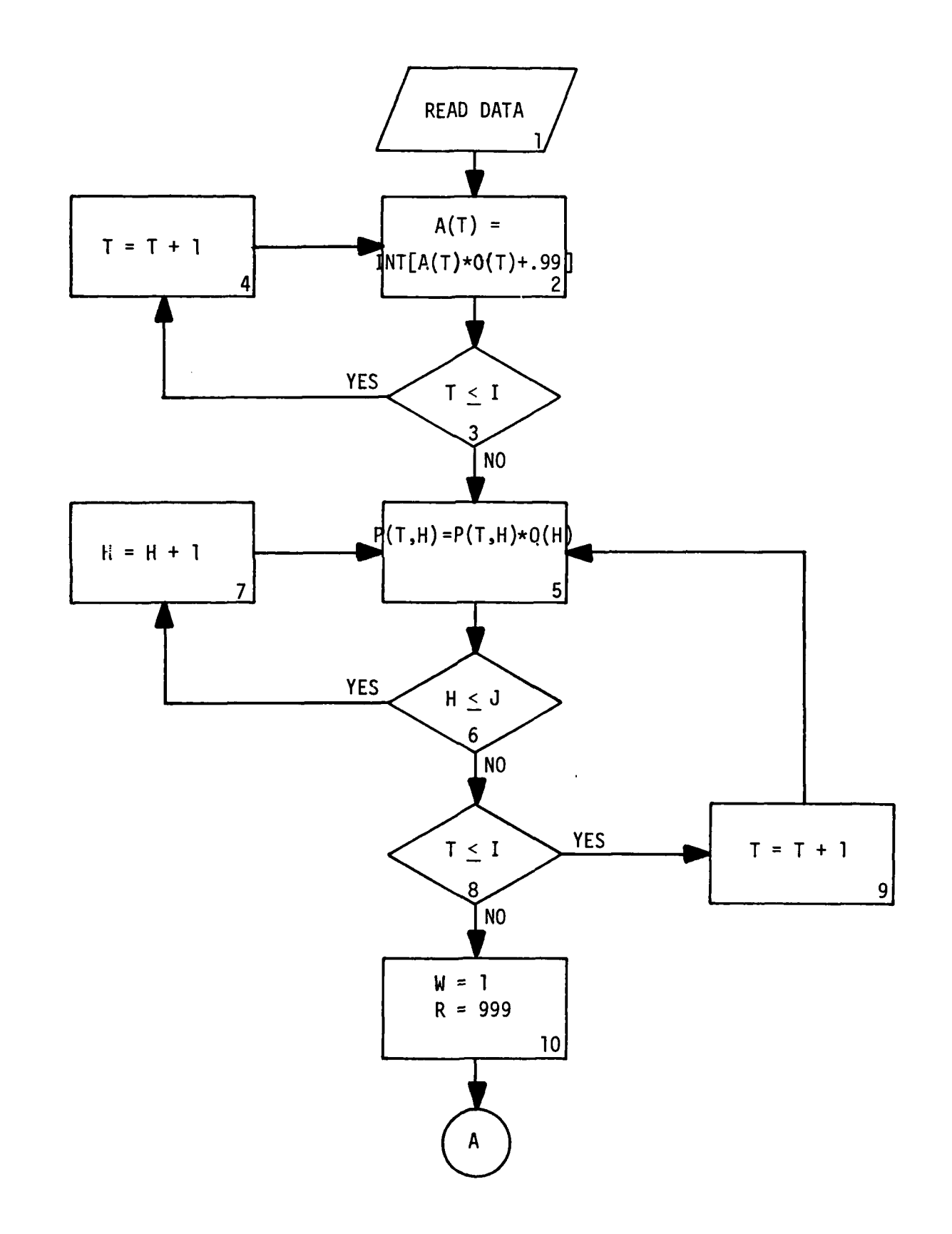

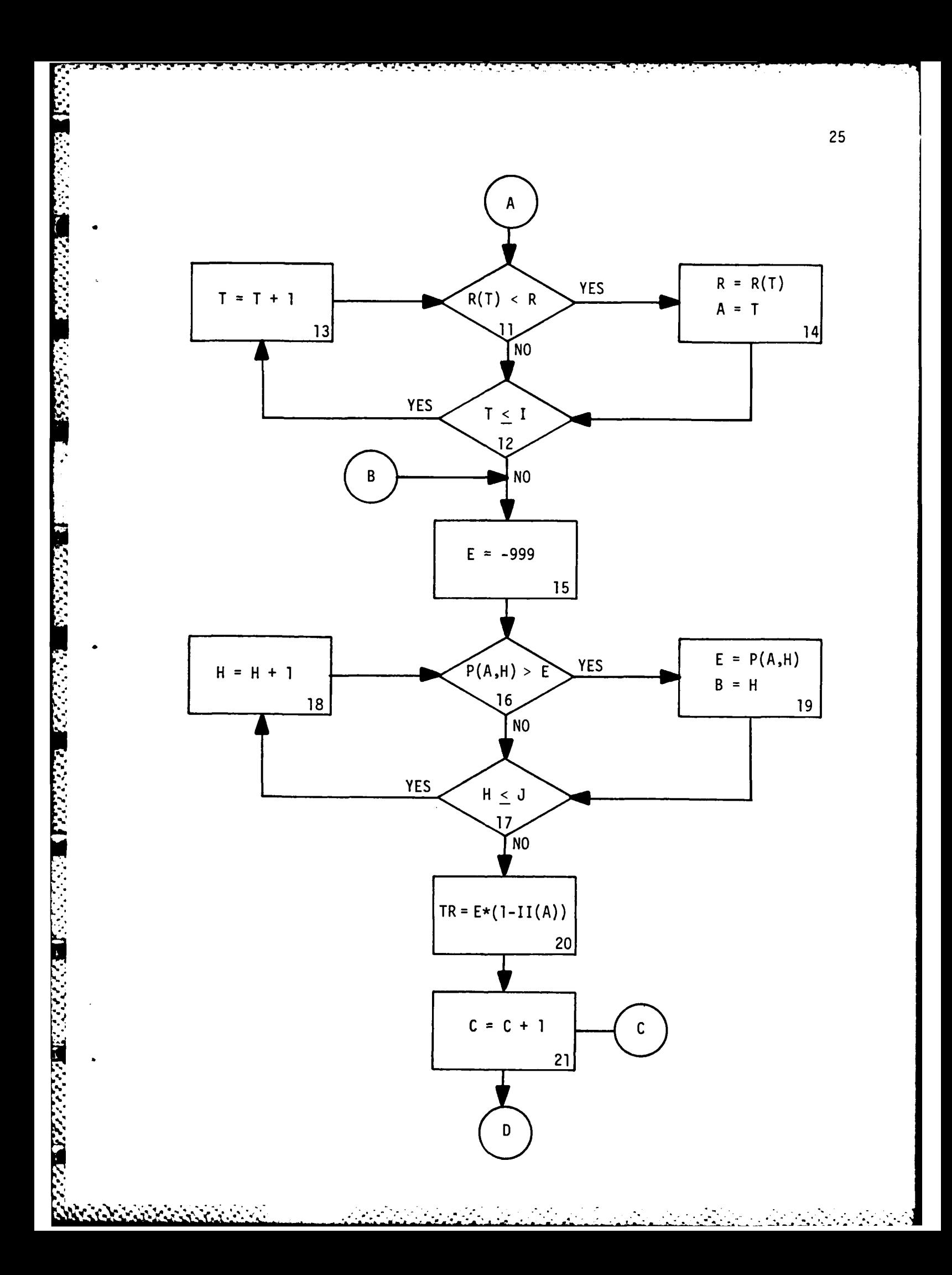

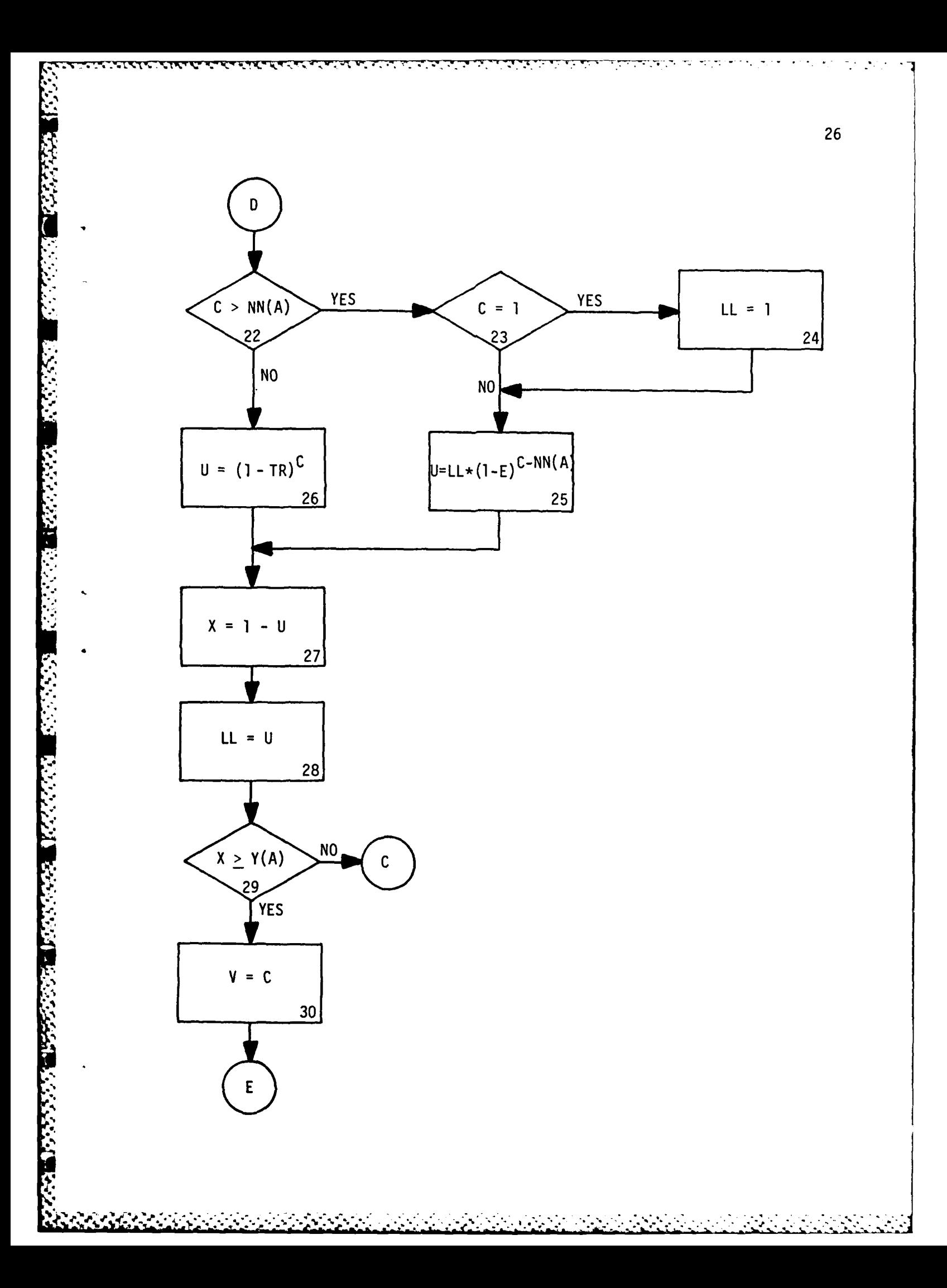

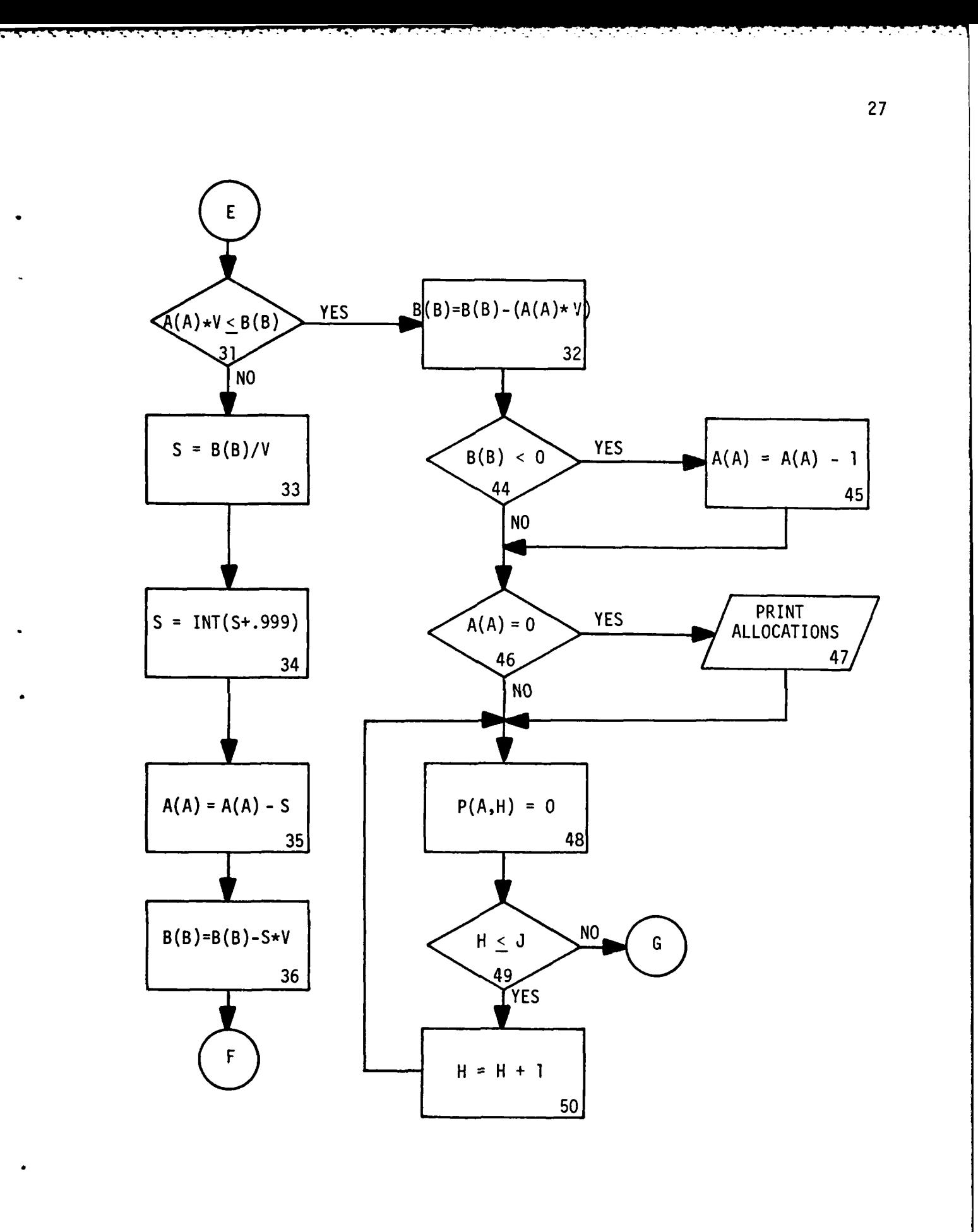

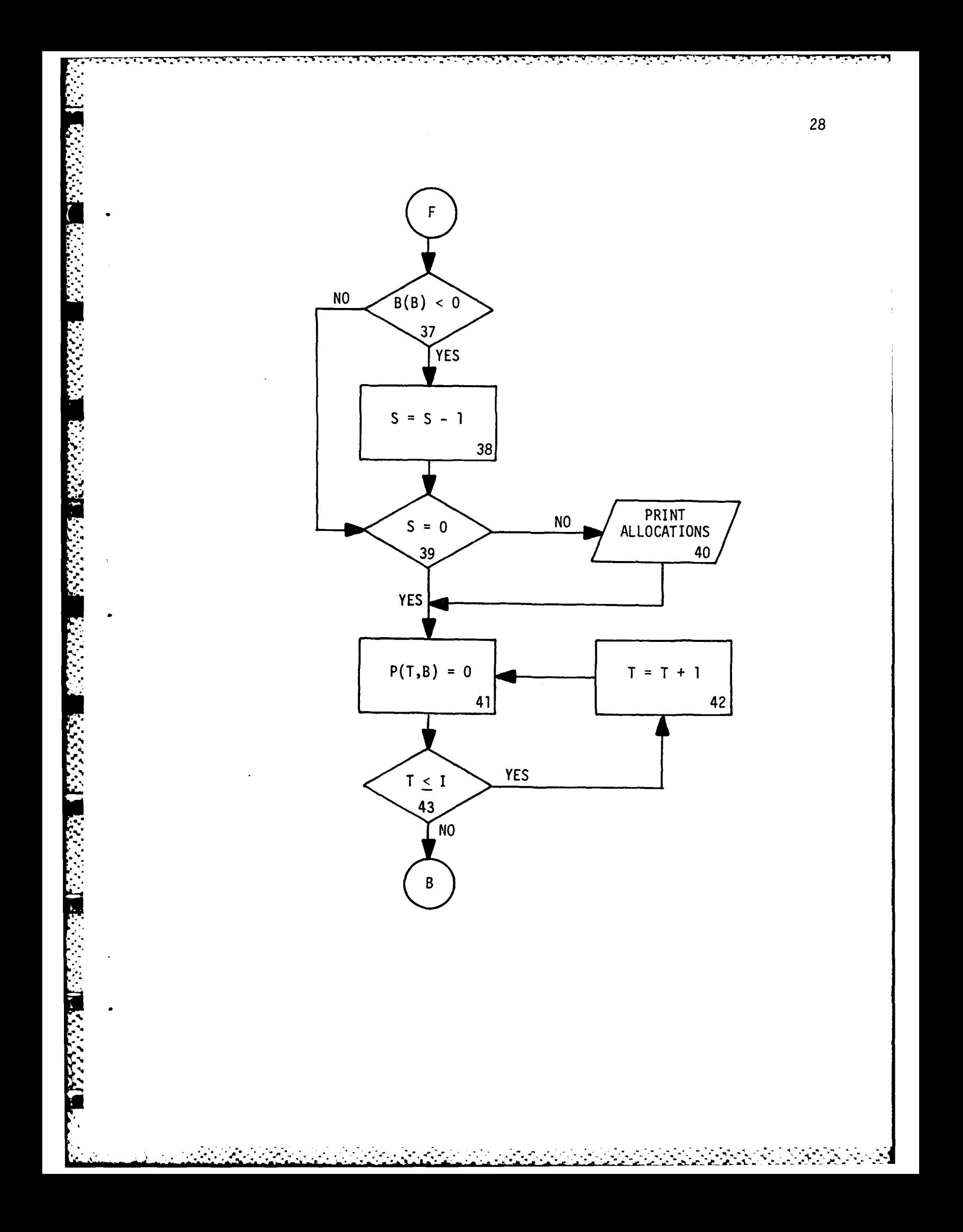
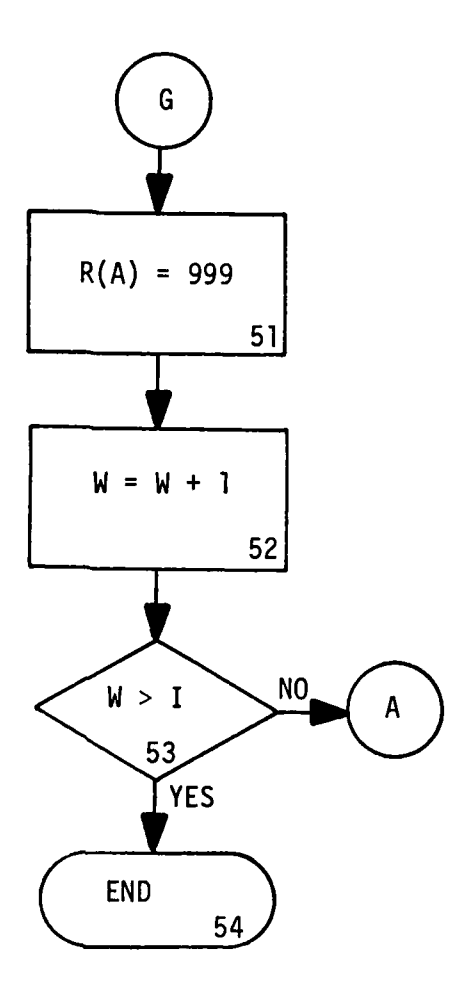

AL ST.

**SEARCH** 

**TANGARY TELEVISION TELEVISION** 

ъ.

APPENDIX IV

**TANTO DE L'ANGUERRE DE L'ANGUERRE DE L'ANGUERRE DE L'ANGUERRE DE L'ANGUERRE DE L'ANGUERRE DE L'ANGUERRE DE L'A** 

न्त्

THREAT ALLOCATION<br>PROGRAM LISTING

```
JLIST
2 HOME : PRINT " ": PRINT " x THREAT ALLOCATION
     DEL Xx"* PRINT " ": PRINT "
4 T = 10: J = 4* 5 PRINT : PRINT : PRINT " RUN DESCRIPTION:": PRINT " "
"6 PRINT " ORSA/TIMS: NO DEFENSE ", PRINT " ": PRINT " "
    25 PRINT : PRINT : PRINT"' INPUTS: " PRINT " "
26 PRINT : PRINT : PRINT " 1* KILL PROBABILITIES"
27 PRINT : PRINT " REENTRY VEHICLE": PRINT "
    PRINT " ASSET/ZONE
30 DIM P(IJ): DIM A(I): DIM Y(I): DIM R(I)* DIM 0(I): DIM B(J): DIM Q(
     : DIM U$(I): DIM NN(I): DIM II(I)
32 FOR T = I TO I: READ NN(T): NEXT
33 FOR T = I TO I: READ El(T): NEXT
35 FOR T = 1 TO I: READ U$(T): NEXT<br><b>40 FOR T = 1 TO I
10 FOR T = I TO I
42 FOR H = 1 TO J
44 READ P(T,H)<br>46 NEXT
16 NEXT<br>18 NEXT
48 NEXT
5C FOR T =1 TO I
    51 PRINT " ";U$(T) ;" ",
52FOR H =1 TO J
53 PRINT P(T,H),<br>54 NEXT
51 NEXT
    PRINT
56 NEXT
58 PRINT
.90 FOR T =1 TO I
100 READ A(T)
     110 NEXT
120 FOR T = 1 TO I
130 READ Y(T)
 140 NEXT
 150 FOR T = 1 TO I
     READ R(T)
 157 NEXT
 160 FOR T = 1 TO I
.170 READ O(T)
 180 NEXT
     190 FOR H =-1 TO J
 200 READ B(H)
 210 NEXT
 220 FOR H = 1 TO J
 230 READ Q(H)
 240 NEXT
 250 PRINT " 2. ASSET CHARACTERISTICS": PRINT "1
 251 PRINT " ASSET/ KILL KILL 1
     LL"
 253 PRINT " ZONE NUMBER PRIORITY CRITERIA C
      JECTIVES"
 257FOR T =1 TO I
                  258 PRINT " ";U$(T) ," " ;A(T),R(T),Y(T),O(T)
```
S.. - . \* . . - . • • . . ,

**260 NEXT 262** PRINT " **264** PRINT " **3o** THREAT CHARACTERISTICS": PRINT " **267 PRINT " REENTRY " REENTRY " RELIABILITY/ "<br>269 PRINT " VEHICLE NUMBER AVAILABILITY" 269** PRINT " VEHICLE NUMEER AVAILAEILITY" **275** FOR H = 1 TO J **277** PRINT **" ";H,"** ";E:(H),Q(H) **279** NEXT 282 PRINT " " **285** PRINT " **4..** INTERCEPTOR CHARACTERISTICS": PRINT " \* **287** PRINT " **NUMBER** OF" **29 PRINT ''** ASSET/ INTERCEPTORS PROBABILITY OF"<br> **2008** PER ASSET PRINTERCEPT **291** PRINT " ZONE PER **ASSET** INTERCEPT" **292** FOR T **=I TO** .294 PRINT " ";U\$(T)," **";NN(T)** ";II(T 298 NEXT 299 PRINT"" " **300** REM **STEP** TWO **310** FOR T **= I** TO I **320 A(T)** = INT ((A(T) **X** O(T)) **+** \*9999) 330 NEXT  $FOR H = 1 T0 J$ **345** FOR **T = I** TO **I** a, **350** P(TH) **=** P(TH) **\*** Q(H) **355** NEXT **360** NEXT **361** PRINT **"OUTPUT:"** PRINT " " **365** PRINT " **ASSET/ ASSETS** REENTRY R.V.'S PER TOTAL R.V,'S **.366** PRINT " ZONE KILLED **VEHICLE ASSET** ALLOCATED" **500** REM **STEP 3-FIND** THE HIGHEST PRIORITY  $505 W = 1$ **510** R = **99999** 520 FOR T = **1** TO I **530** IF **R(T)** < R **GOTO 550 540** GOTO **560**  $550 R = R(T)$ ;  $A = T$ **560 NEXT 580** REM STEP **%-FIND** THE **HIGHEST** PROBABILITY WITHIN ONE ROW  $590 E = -99999$ **600** FGR H = **I TU J -610** IF P(AH) > E **GOTO 630 620 GOTO 640**  $630 E = P(A,H)$ : $B = H$ **640 NEXT 650** IF **E** = **0** GOTO **955 690** REM **STEP** 5-START THE ALGORITHM **700 TR = E \* (1 - II(A))**<br>**710 FOR C = 1 TO 100 710** FOR **C =** 1 TO **100 715** IF **C** > NN(A) **GOTO 721**  $716 \text{ U} = (1 - TR)$  ^ C **717** X = **1** *- U* **.** Z19 LL = **<sup>U</sup> '.**

**I,.**

'I4

**'-** 32

```
720
     GOTO 730
     IF C = 1. GOTO 723
721
722
     GOTO 724
723 LL = 1724 U = LL * ((1 - E) ^ (C - NN(A)))
725 X = (1 - U)IF X > = Y(A) GOTO 760
730
750
     NEXT
760 V = C<br>770 IF A(A) x V < = B(B) GOTO 880
780 S = B(B) / \dot{V}782 S = INT (S + .999999999)783 A(A) = A(A) - S785 B(B) = B(B) - S \dot{x} V
     IF B(E) < 0 THEN
787
                        GOTO 790
     IF S = 0 GOTO 800
788
789
     GOTO 795
790 S = S - 1IF S = 0 GOTO 800
791
                                 "; S, "
795
     PRINT "
                    "; U$(A),"
                                          ":B."
                                                   #$V,#
                                                            ":S x V
     FOR T = 1 TO I
800
810 P(T,E) = 0NEXT
820
825 B(B) = B(B) - S x \vee830
     GOTO 590
880 B(B) = B(B) - (A(A) x \sqrt{y})
885
     IF B(B) < 0 GOTO 890
886
      IF A(A) = 0 GOTO 900
887
     GOTO 895
890 A(A) = A(A) - 1891
      IF A(A) = 0 GOTO 900
      PRINT "
                                  ":A(A),"
                                              "IB."
                                                       "10."
895
                    ";U$(A),"
                                                                ";A(A) * V
900
     FOR H = 1 TO J
910 P(A,H) = 0NEXT
920
930 R(A) = 9999955 H = H + 1: IF H > I GOTO 998
960 GOTO 510
998 END
1970 DATA
              0, 0, 0, 0, 0, 0, 0, 0, 0, 0, 0DATA
1980
               0.0, 0.0, 0.0, 0.0, 0.0, 0.01990
       DATA
              1/1, 1/2, 2/1, 2/2, 2/3, 3/1, 3/2, 3/3, 4/1, 4/22000
       DATA
              .7.00.5.65.7, .3, .0, .652010
       DATA
2020
       DATA .11,.05,.08,.1
2030
       DATA .11,.00,.08,.1
2040
       DATA .11,.00,.00,.1
2050
       DATA . 06, . 06, . 04, . 04
2060
       DATA . 06, . 00, . 04, . 04
2070
       DATA . 06, . 00, . 00, . 04
2080
       DATA .07,.15,.15,.06
2090
       DATA .07,.00,.15,.06
3100
       DATA 5,10,15,15,15,20,10,5,10,15
```
ていいい

**PARTY OF THE CONTRACTOR CONTRACTOR** 

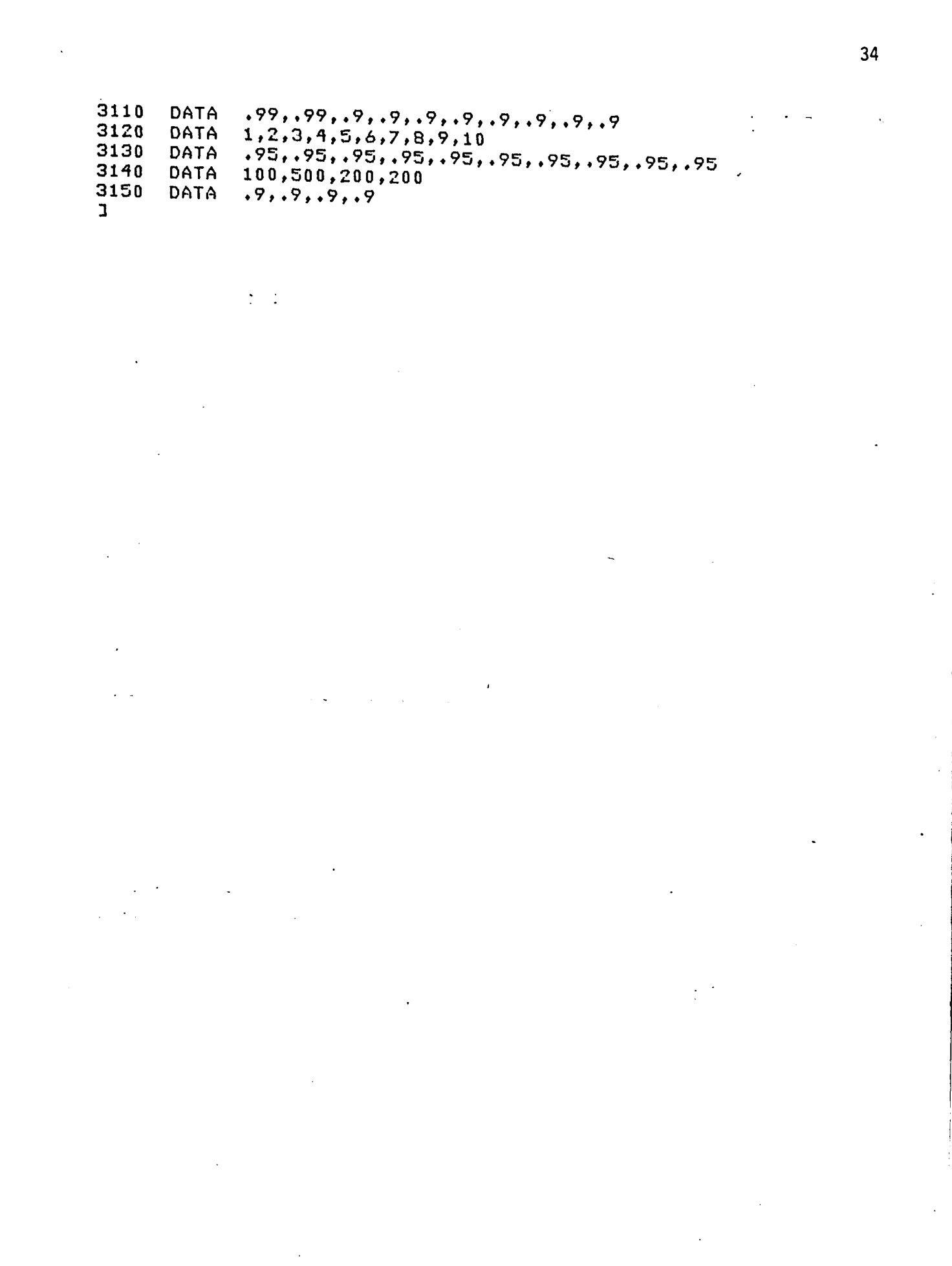

2000年的2000年度的2000年度。<br>2000年的2000年度2000年度的2000年度。

THREAT ALLOCATION<br>PROGRAM OUTPUT

**JRUN** 

## **\*\* THREAT ALLOCATION MODEL \*\***

## RUN DESCRIFTION:

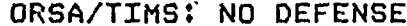

## INPUTS:

 $\frac{1}{2}$ 

1. KILL PROBABILITIES

## REENTRY VEHICLE

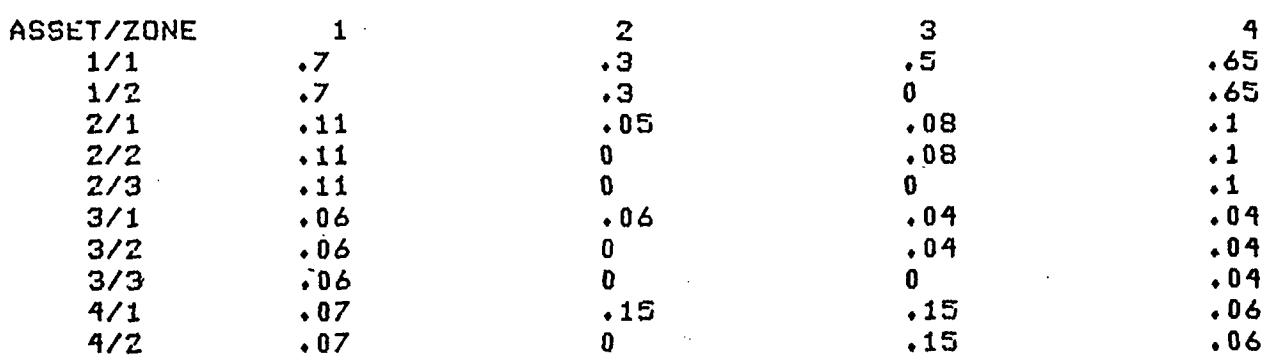

## 2. ASSET CHARACTERISTICS

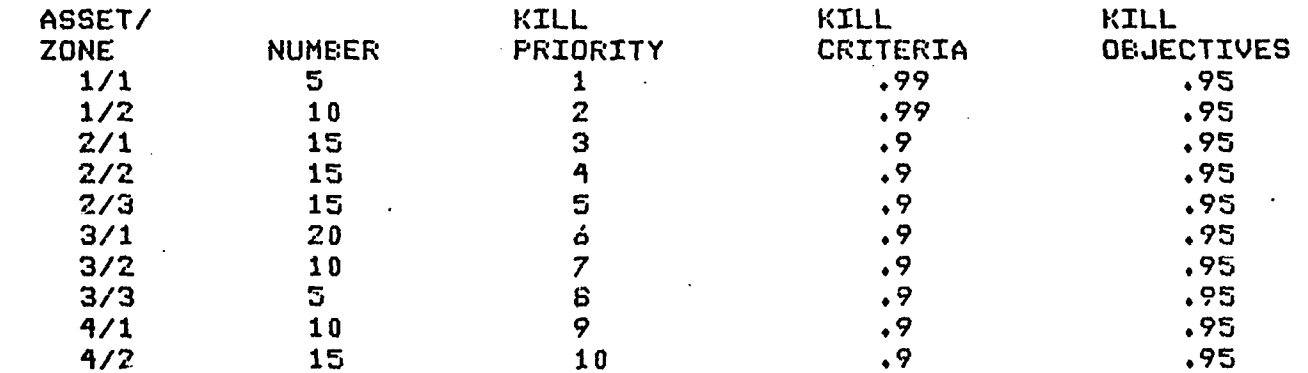

## 3. THREAT CHARACTERISTICS

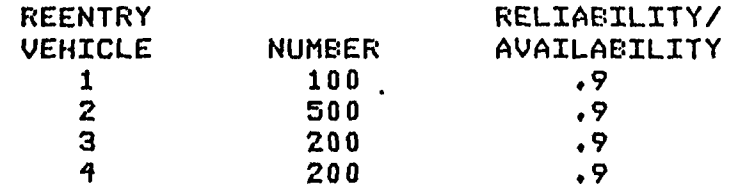

36

चाचा गा.

## 4. INTERCEPTOR CHARACTERISTICS

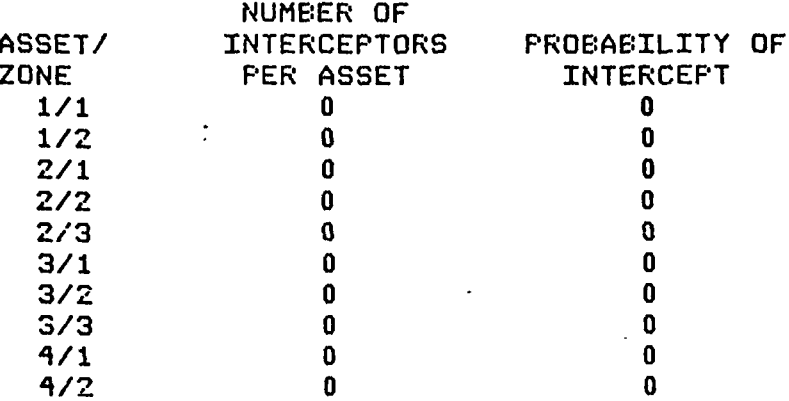

## OUTPUT:

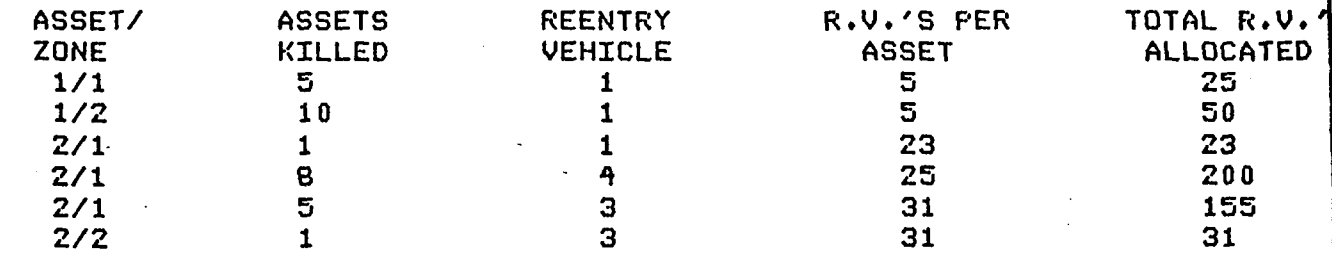

 $\mathbf{I}$ 

**JRUN** 

7777

RUN DESCRIPTION:

#### **ORSA/TIMS: DEFENDED**

INPUTS:

1. KILL PROBABILITIES

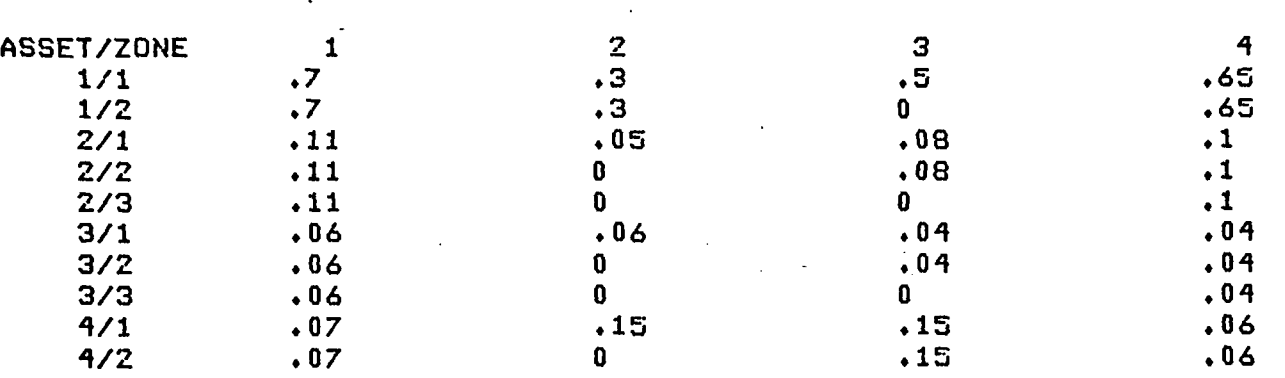

REENTRY VEHICLE

## 2. ASSET CHARACTERISTICS

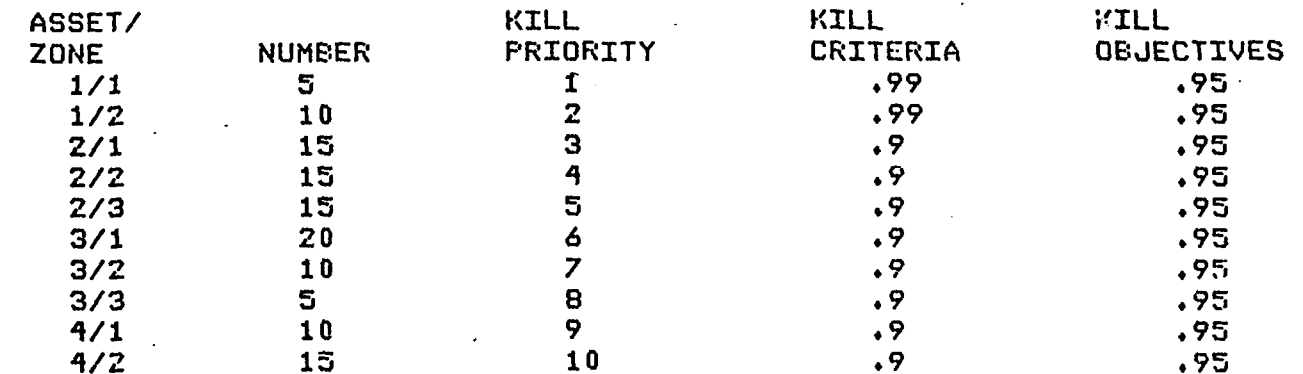

## 3. THREAT CHARACTERISTICS

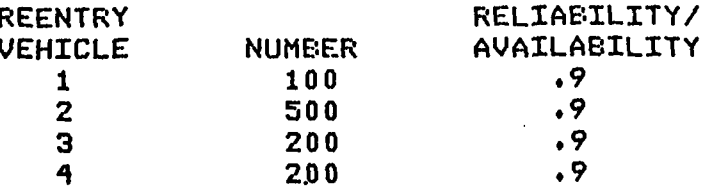

 $\cdots$ 

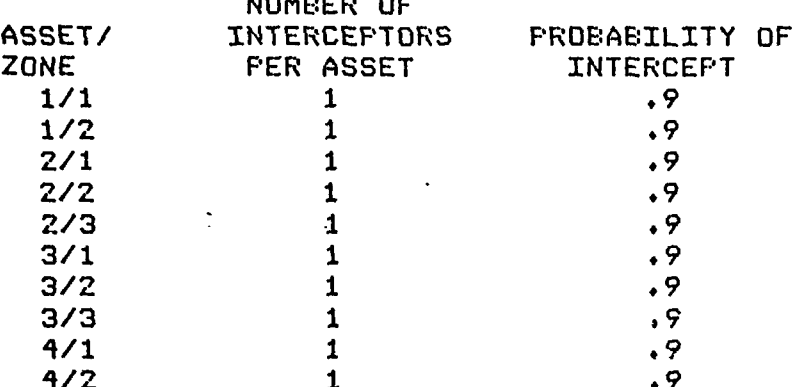

## OUTPUT:

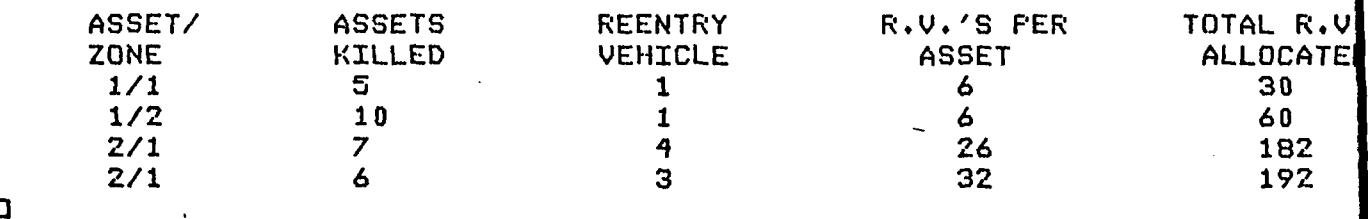

1923

**SASSES** 

**KARANA MARKAN BERKAN MARKAN** 

ķ

## TERMINOLOGY **AND** NOTATION \* **USED** IN R&D **PROJECT PLANNING** NETWORK SIMULATION

#### TERMINOLOGY **AND** NOTATION **USED** IN R&D **PROJECT PLANNING** NETWORK SIMULATION

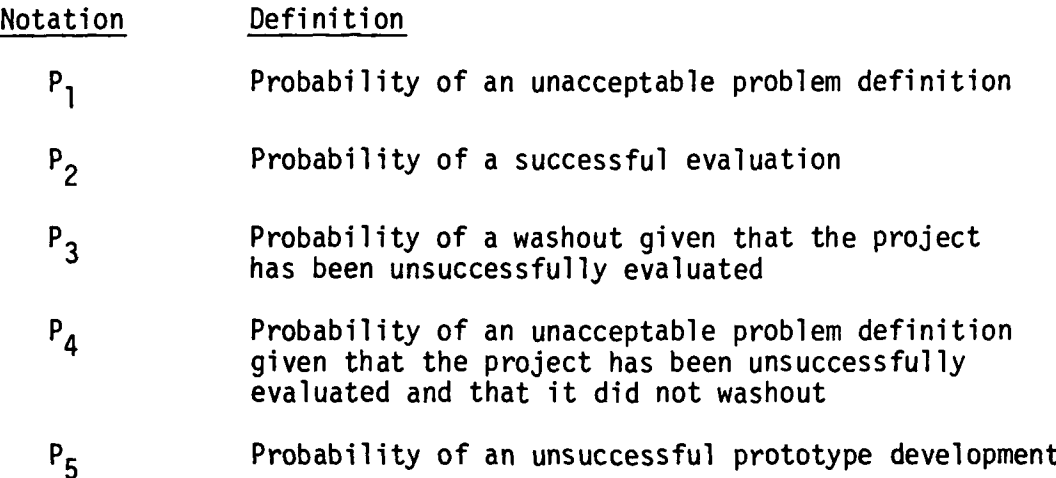

**r-e°**

**WARRENT WARREN** 

にんどうじょう

**MARINE CONTROLS AND DESCRIPTIONS** 

# R&D PROJECT PLANNING NETWORK<br>SIMULATION LOGIC

## R&D PROJECT PLANNING NETWORK SIMULATION LOGIC

- **1.** Generate five projects (Block **1)** and number them sequentially (Block 2).
- 2. Place the projects in a queue (Block 3) and set X\$FLAG = 1 (Block 4) which acts as a flag that allows a project to start if its value is not equal to zero.
- 3. Test whether X\$FLAG <sup>=</sup> 0 (Block 5); if yes then place the next project in a wait file (Block 6) and increment time (Block 7) until  $X$FLAG \neq 0$ .
- 4. Subtract 1 from the value of X\$FLAG (Block 8) and select the next project in the queue (Block 9).
- 5. Read the mean processing time and modifier for stage 1 (Block **10)** which is the problem definition stage.
- 6. Start stage 1 activity (Block **11)** and increment time by one day (Block 12) until the duration of stage 1 activity equals V\$ACT.TIME which is the random number that was selected from an exponential distribution with the mean and modifier assigned in step 5.
- 7. Select a random number. If the number selected is less than  $P_1$ then go to step 5, otherwise go to step 8.
- 8. Read the mean processing time and modifier for stage 2 (Block 15) which is the Research Activity Stage.

#### (CONTINUED)

- 9. Start stage 2 activity (Block 16) and increment time by one day (Block 17) until the duration of stage 2 activity equals V\$ACT.TIME which is the random number that was selected from an exponential distribution with the mean and modifier assigned in step 8.
- **10.** Read the mean processing time and modifier for stage 3 (Block 19) which is the solution proposal stage.
- **11.** Start stage 3 activity (Block 20) and increment time by one day ' (Block 21) until the duration of stage 3 activity equals V\$ACT.TIME which is the random number that was selected from an exponential distribution with the mean and modifier assigned in step **10.**
- 12. Select a random number. If the number selected is less than  $P_2$ **'** go to step 16, otherwise go to step 13.
- 13. Select a random number. If the number selected is less than  $P_3$ go to step 14, otherwise go to step 15.
- 14. Collect statistics for the duration of a project washout and check to see if that was the last project in the R&D network (i.e., project 5). If it is project number 5 then terminate the network, otherwise start a new project by incrementing X\$FLAG by one and go to step 3 (Blocks 25-28).

#### (CONTINUED)

.91-

- 15. Select a random number. If the number selected is less than  $P_{d}$ go to step 5, otherwise go to step 8.
- 16. Read the mean processing time and modifier for stage 4 (Block 30) which is the prototype development stage.
- 17. Start stage 4 activity (Block 31) and increment time by one day (Block 32) until the duration of stage 4 activity equals V\$ACT.TIME which is the random number that was selected from an exponential distribution with the mean and modifier assigned in step 16.
- **18.** Read the mean processing time and modifier for stage 5 (Block 34) which is the solution implementation stage.
- 19. Start stage 5 activity (Block 35) and increment time by one day (Block **36)** until the duration of stage 5 activity equals V\$ACT.TIME which is the random number that was selected from an exponential distribution with the mean and modifier assigned in step 18.
- 20. Check to see if the project completed was the last project in the R&D network (i.e., project 5). it it is project number 5 then collect statistics for the duration of the 5th project successful completion and terminate the network, otherwise collect statistics, start a new project by incrementing X\$FLAG **by** one and go to step **3** (Blocks 38-42).

**CALL CONTRACTS** 

**REACTES** 

**MARKETTER** 

12.22.22.20

**TANGER SERVICES** 

## R&D PROJECT PLANNING NETWORK SIMULATION MODEL FLOWCHART

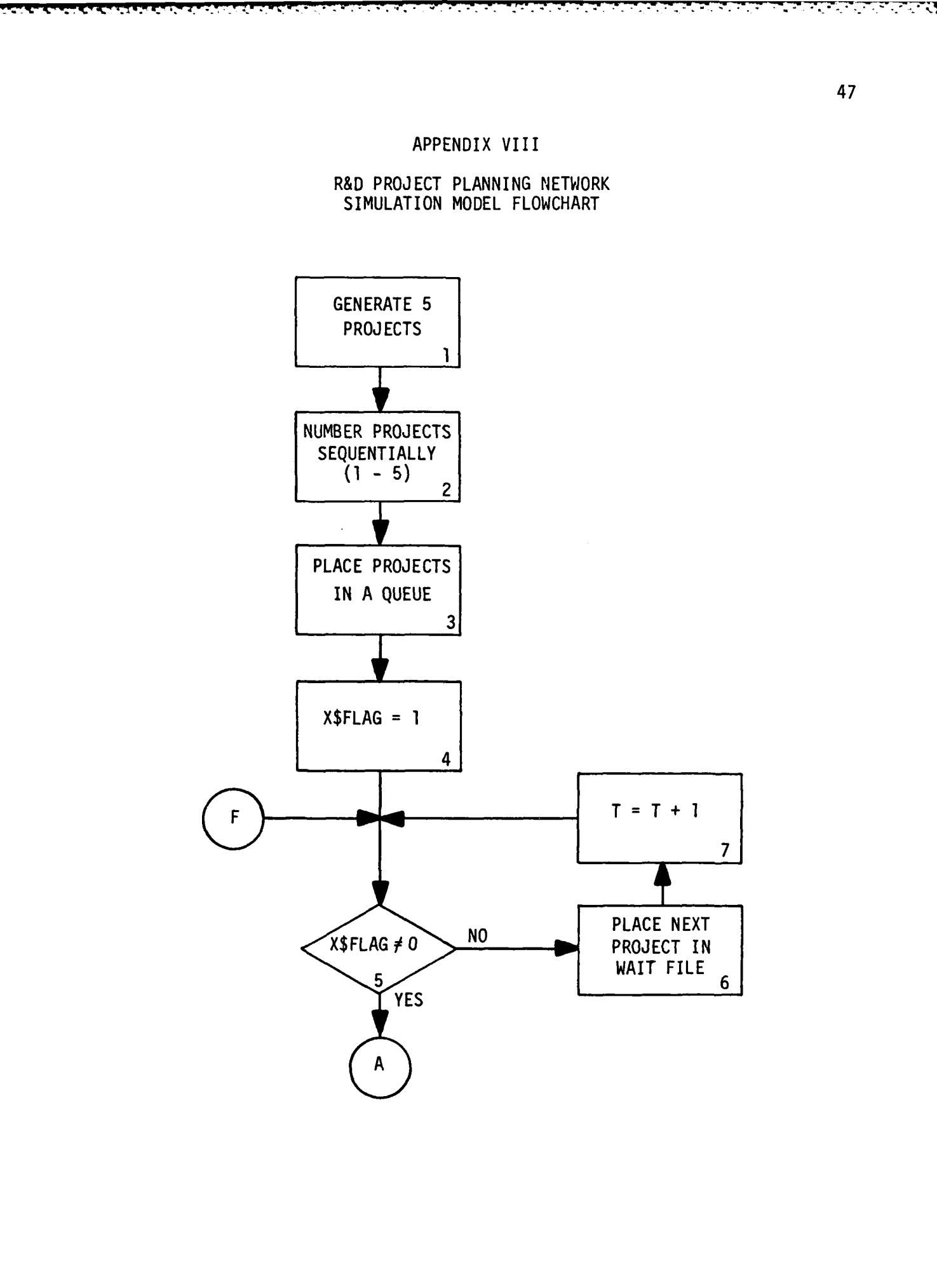

じんこうごう

**BASE AND REA** 

 $\mathbf{S}_i$ 

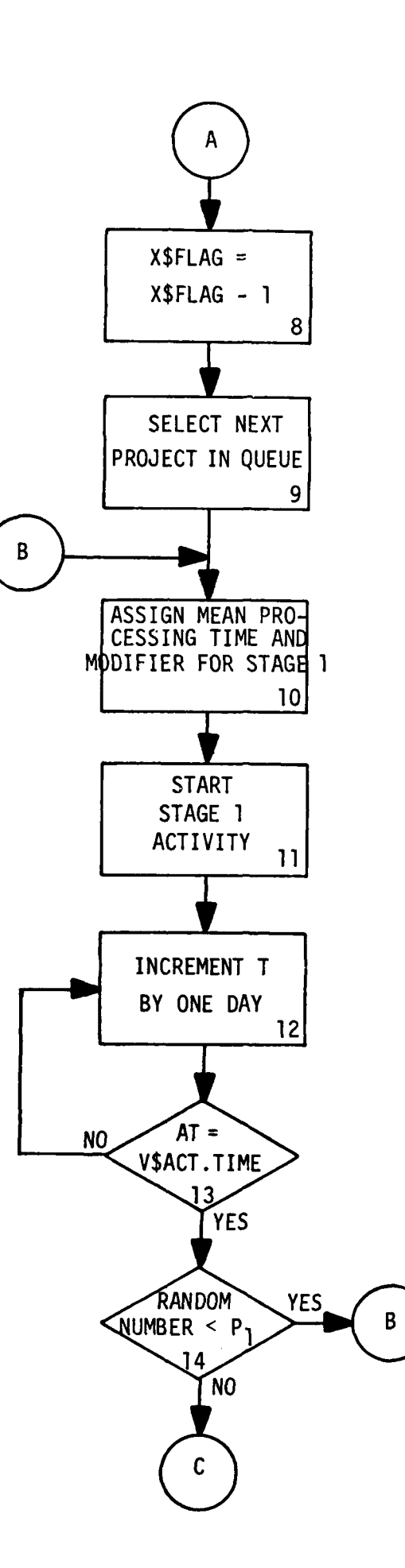

<u> 1976 - Printin Antonin (</u>

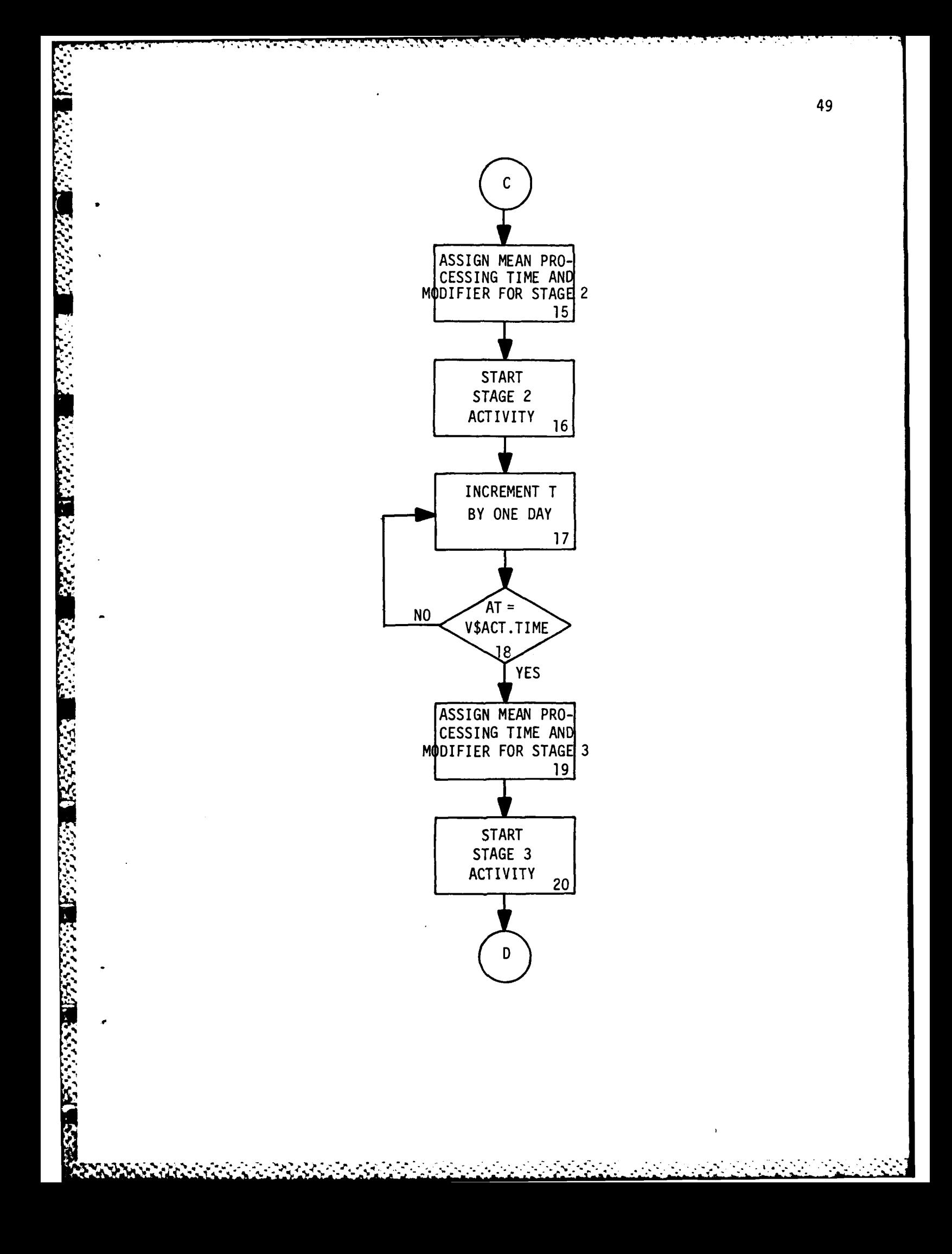

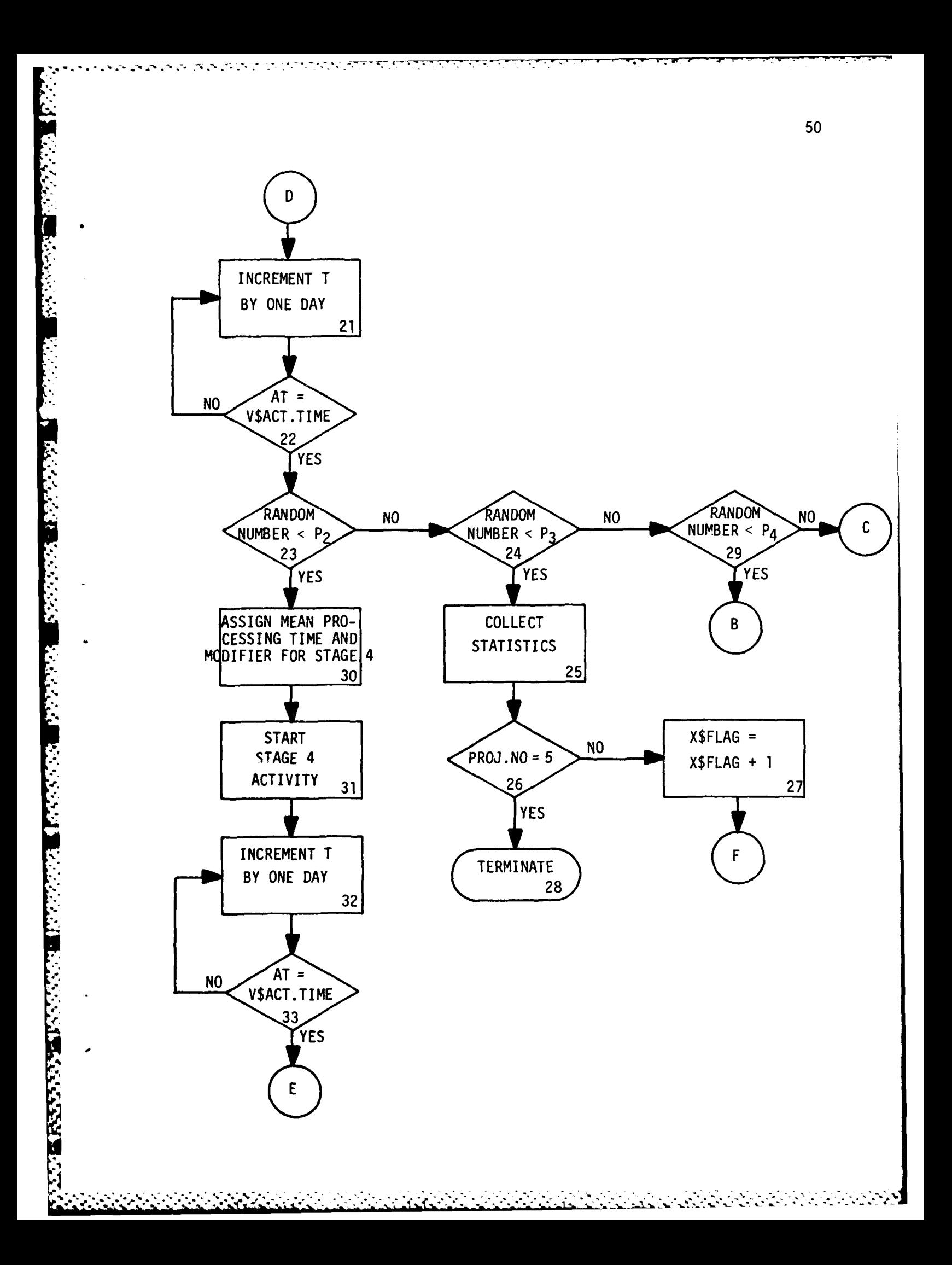

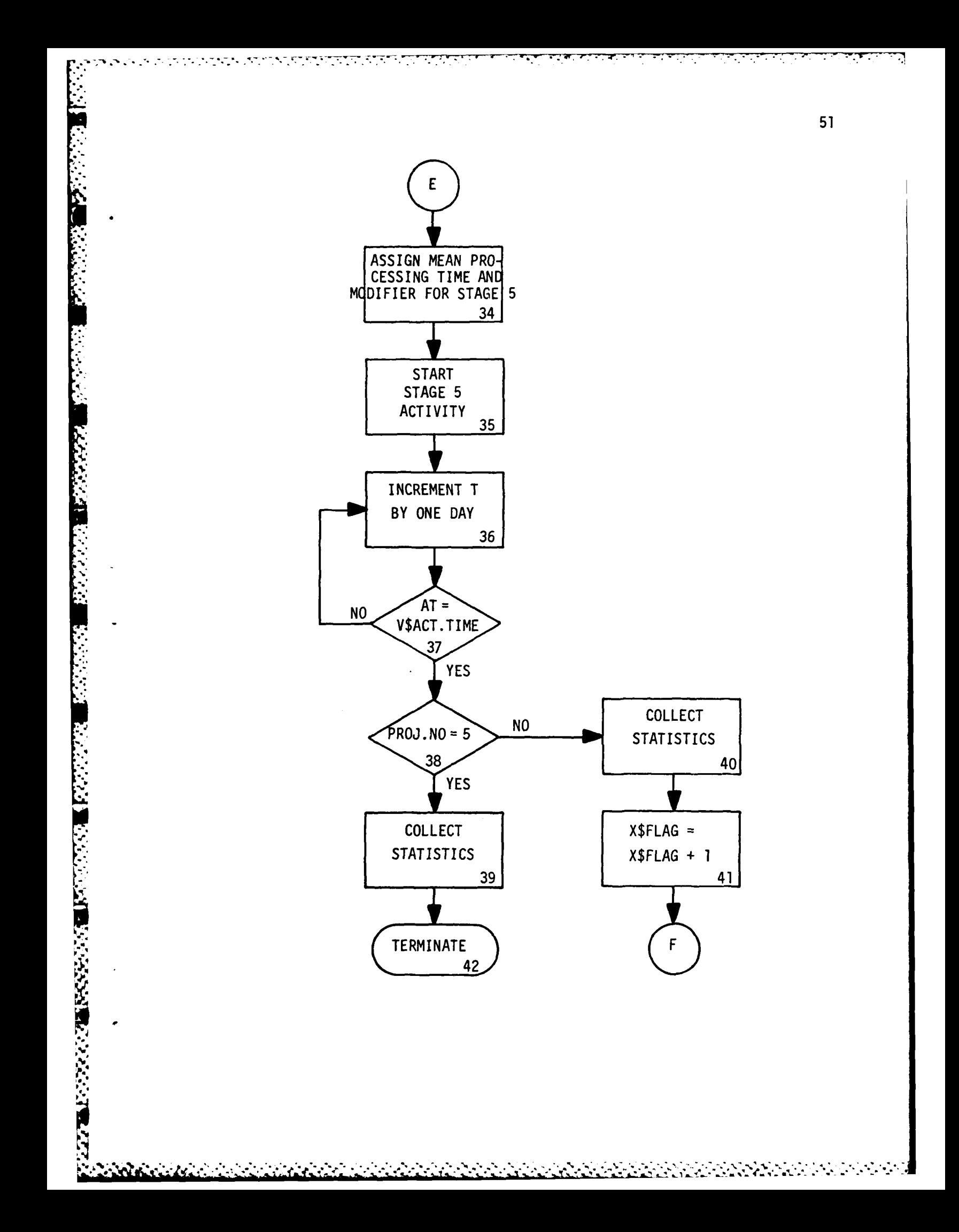

## APPENDIX IX

网络大家大家

**RE** 

3333333

## R&D PROJECT PLANNING NETWORK<br>SIMULATION PROGRAM LISTING

 $\mathcal{L}^{\text{max}}$ 

**PARTICULAR AND STATE** 

 $\label{eq:2} \frac{1}{2}\sum_{i=1}^n\sum_{j=1}^n\frac{1}{2}\sum_{j=1}^n\sum_{j=1}^n\frac{1}{2}\sum_{j=1}^n\frac{1}{2}\sum_{j=1}^n\frac{1}{2}\sum_{j=1}^n\frac{1}{2}\sum_{j=1}^n\frac{1}{2}\sum_{j=1}^n\frac{1}{2}\sum_{j=1}^n\frac{1}{2}\sum_{j=1}^n\frac{1}{2}\sum_{j=1}^n\frac{1}{2}\sum_{j=1}^n\frac{1}{2}\sum_{j=1}^n\frac{1}{2}\sum_{j=1}^n$ 

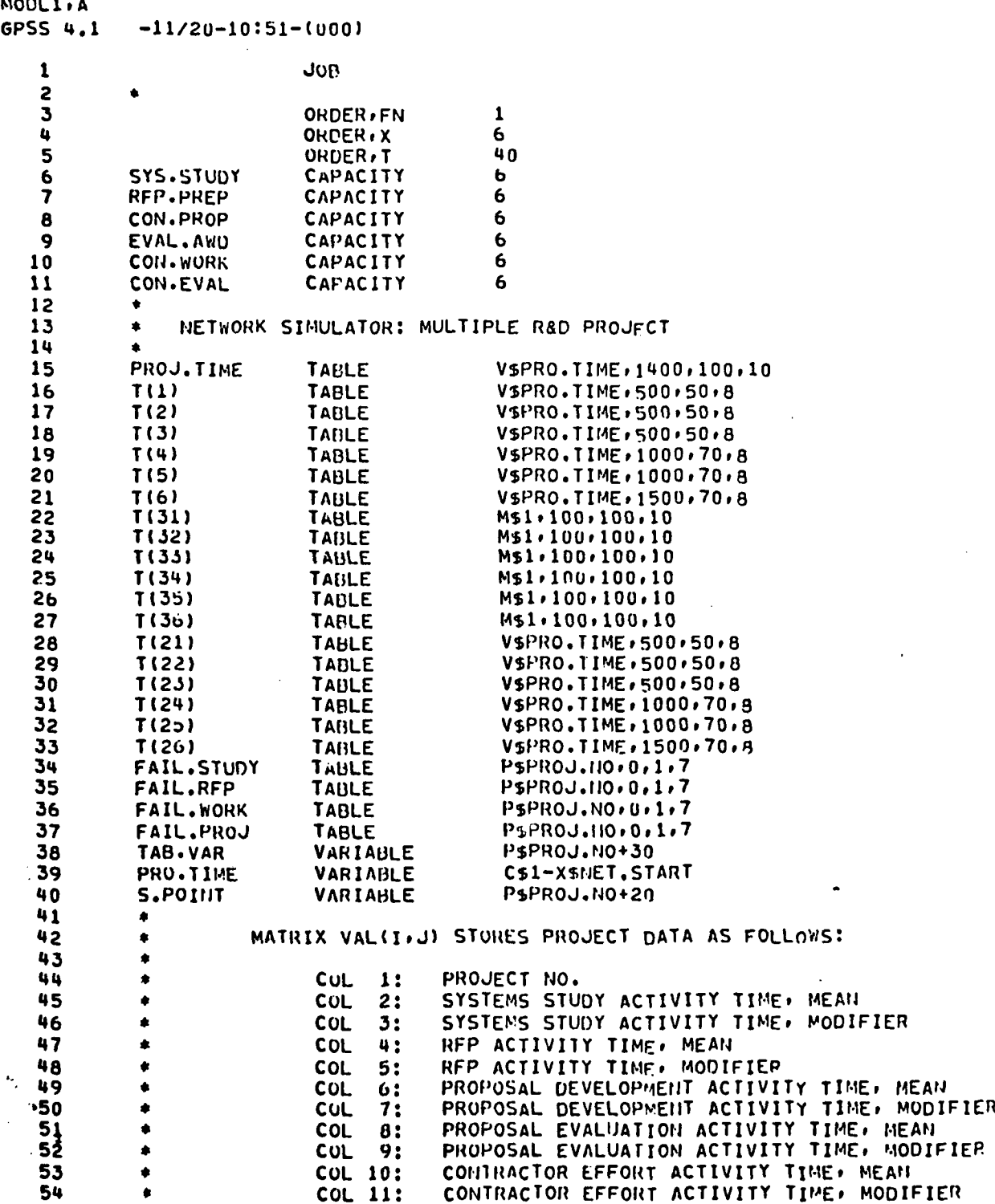

**le. - .** - **, - -** " . . . " " m . . - **' ,**

QMODL **I** A

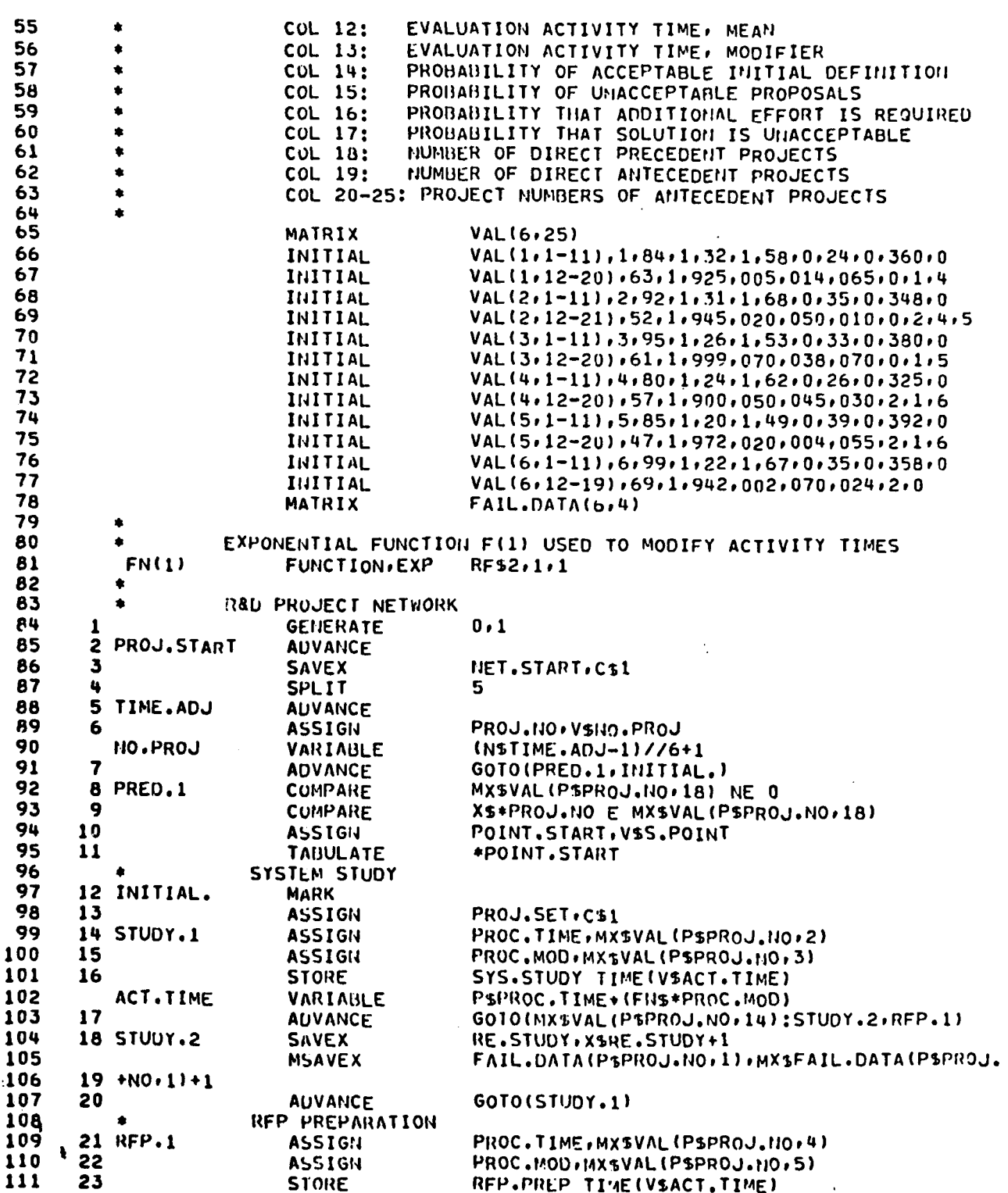

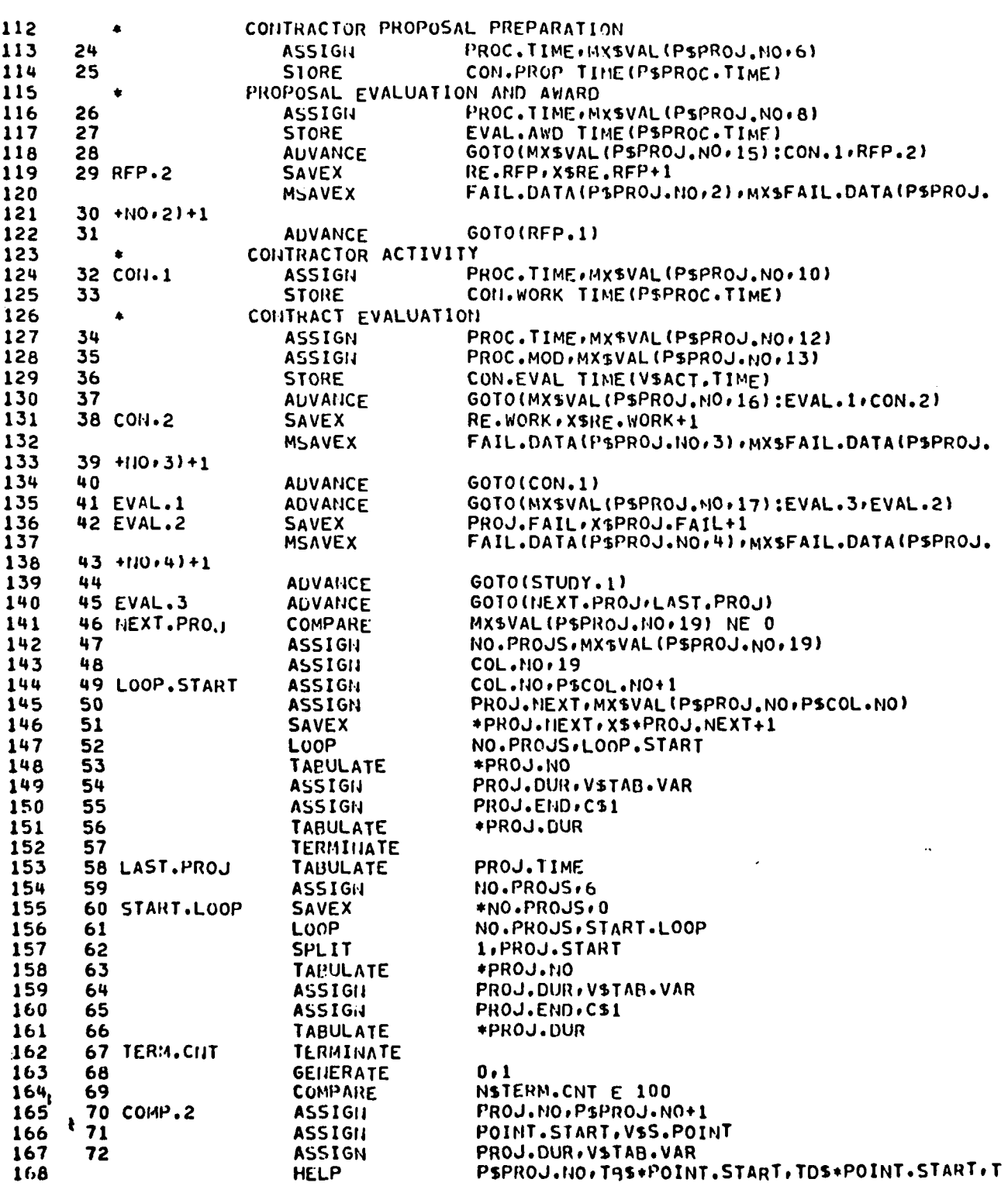

「そのことのことには、「このこと」ということには、「このことには、「このこと」

**CONTRACTOR** 

المتقادم المرادين

**Residual Property of Section** 

**LEAST AND DESCRIPTION** 

169 73 +HS\*PROJ.DUR.TDS\*PROJ.DUR.TBS\*PROJ.HO.TDS\*PROJ.NO 170 GOTO(COMP.1,COMP.2) 74 **AUVANCE** 75 COMP.1 PSPROJ.110 E 6 171 COMPARE 172 **ASSIGN** PROJ.110.0 76  $173$ 77 COMP.4 PROJ.NO.P\$PROJ.NO+1 **ASSIGN** 174 PSPROJ.NO.MXSFAIL.DATA(PSPROJ.NO.1), MXSFAIL **HELP** 175 +.OATA(PSPROJ.NO.2).MXSFAIL.DATA(PSPROJ.NO.3).MXSFAIL.DATA(PSPROJ.NO.4), 176  $78 + 1$ 177 79 GOTO(COMP.3,COMP.4) **AUVANCE** 178 80 COMP.3 COMPARE PSPROJ.IIO E 6  $179$  $B1$ **TERMINATE.R** 180 START  $\mathbf{1}$ STORAGES: SYS.STUDY **RFP.PREP** CON.PROP EVAL.AWD CON.WORK CON.EVAL PARAMETERS: PROJ.NO PROC.TIME PROC.MOD POINT.START PROJ.SET PROJ.DUR NO.PROJS COL.NO PROJ.NEXT PROJ.END TABLES: PROJ.TIME **FAIL, STUDY FAIL.WORK** FAIL.RFP FAIL.PROJ SAVEXS: NET.START RE.STUDY **RE.WORK** PROJ.FAIL RE.RFP MATRIX SAJEXS: **VAL** FAIL.DATA VARIABLES: PRO.TIME NO.PROJ TAB.VAR S.POINT ACT.TIME **BLOCKS:** 2 PRO.J.START 5 TIME.ADJ 8 PRED.1 12 IHITIAL. 18 STUDY.2 14 STUDY.1 21 RFP.1 32 CON.1 **29 RFP.2 42 EVAL.2** 38 CON.2 **41 EVAL.1** 45 EVAL.3 49 LOOP.START 46 NEXT.PROJ 60 START.LOOP 67 TERM.CNT 58 LAST.PROJ 70 COMp.2 75 COMP.1 77 COMP.4 80 COMp.3

NUMBER OF TRANSACTIONS ALLOWED: 2487

71 2222231 223232331

NETWORK SIMULATION MODEL<br>PROGRAM OUTPUT

**MARINE AND CONTROL CONTROL CONTROL** 

**CONTRACT DESCRIPTION** 

**MARTIN AND CONSTRUCTION OF A REPORT OF A STRAIGHT OF A REPORT OF A STRAIGHT OF A STRAIGHT OF A STRAIGHT OF A S** 

 $\overline{\mathbf{I}}$ 

PROJECT TIMES

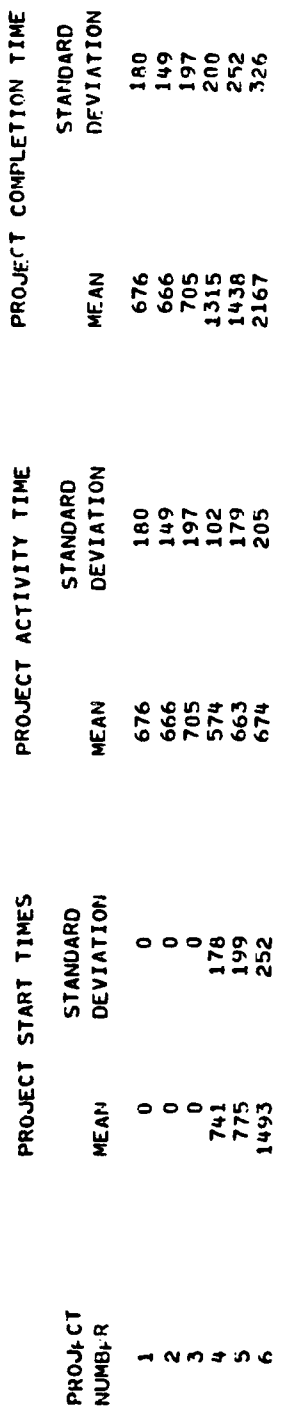

FAILURE FREQUENCIES

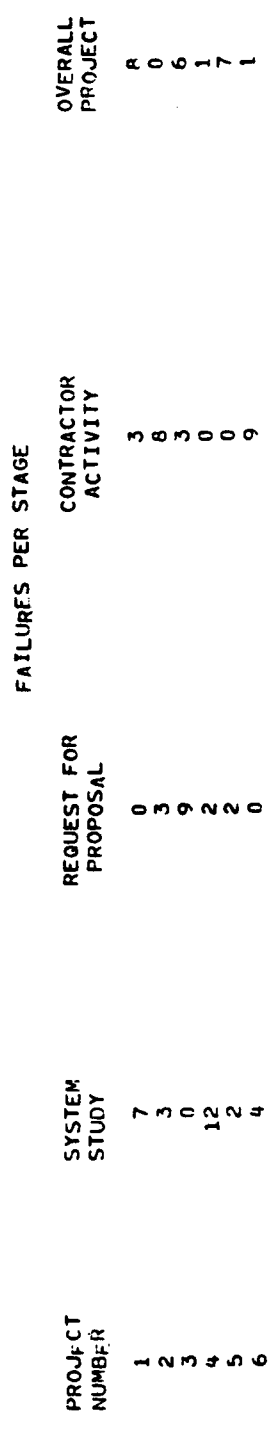

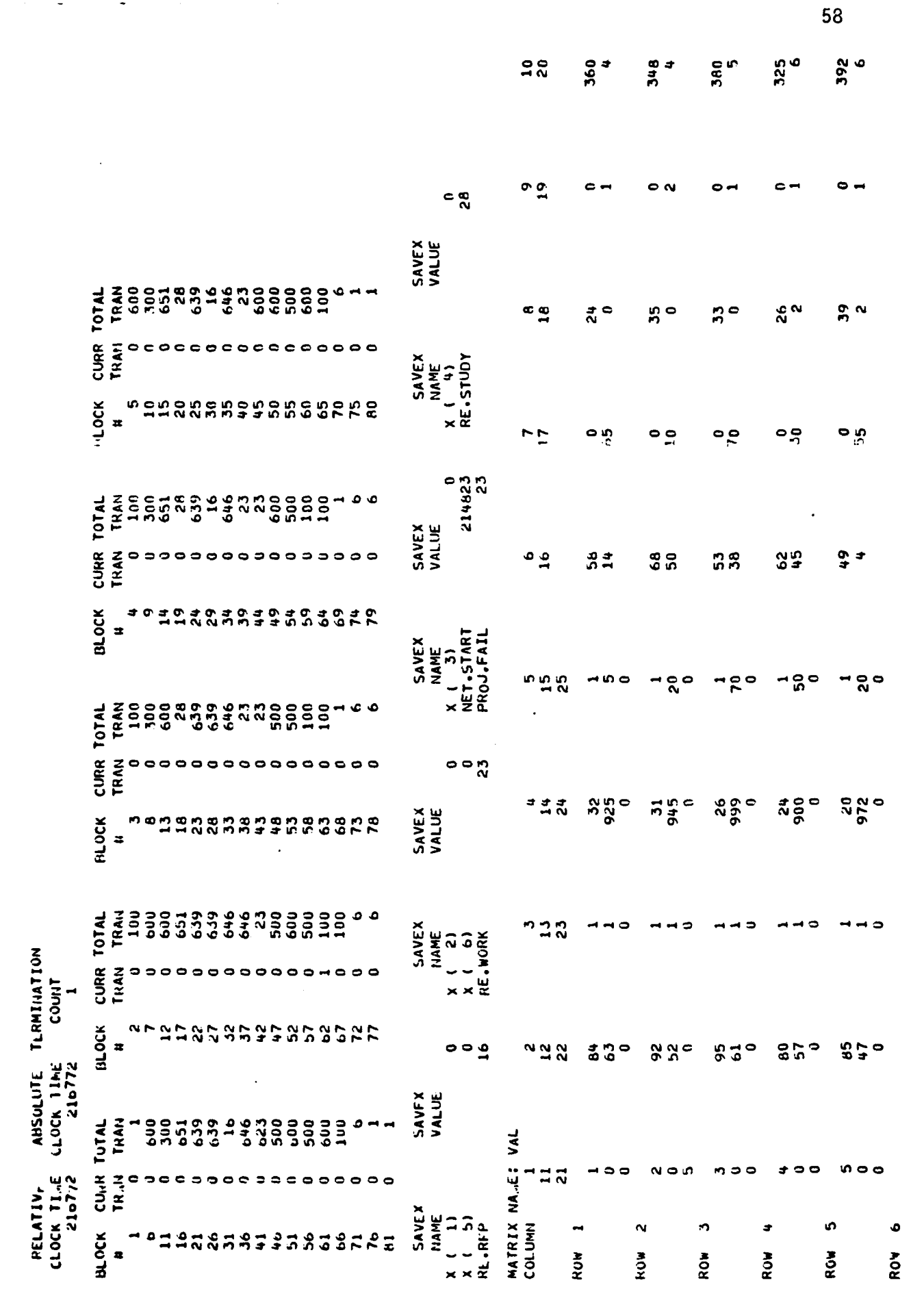

**MARINE AND REPORTS TO A REPORT OF A SECOND OF A REPORT OF A SECOND OF A REPORT OF A SECOND OF A REPORT OF A SECOND OF A REPORT OF A SECOND OF A REPORT OF A SECOND OF A REPORT OF A SECOND OF A REPORT OF A SECOND OF A REPOR** 

医皮肤病

**不在的的人的 化分子 医心包的 医心包的 医心包的** 

 $\sim 500$  M

Т.Т

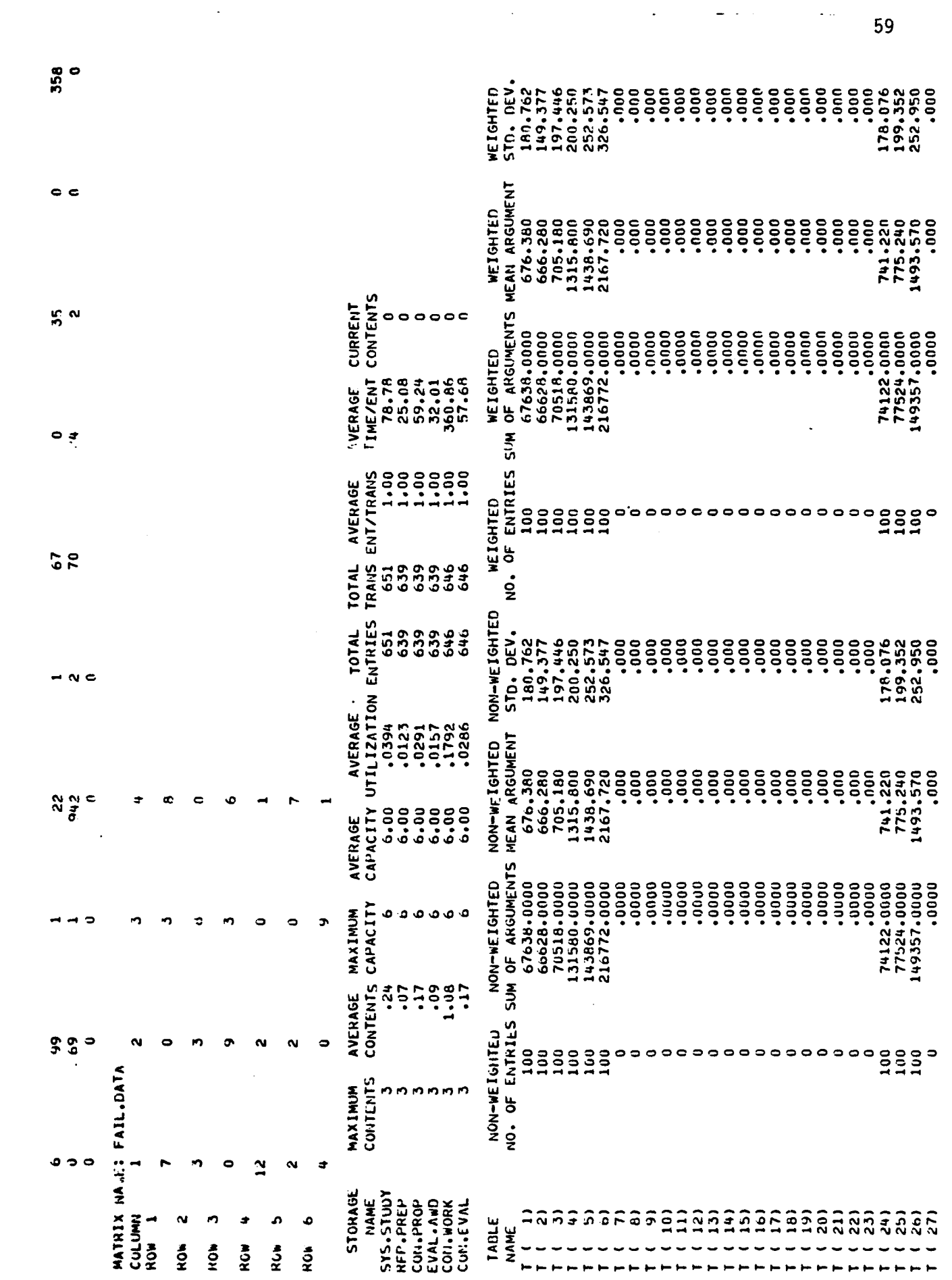

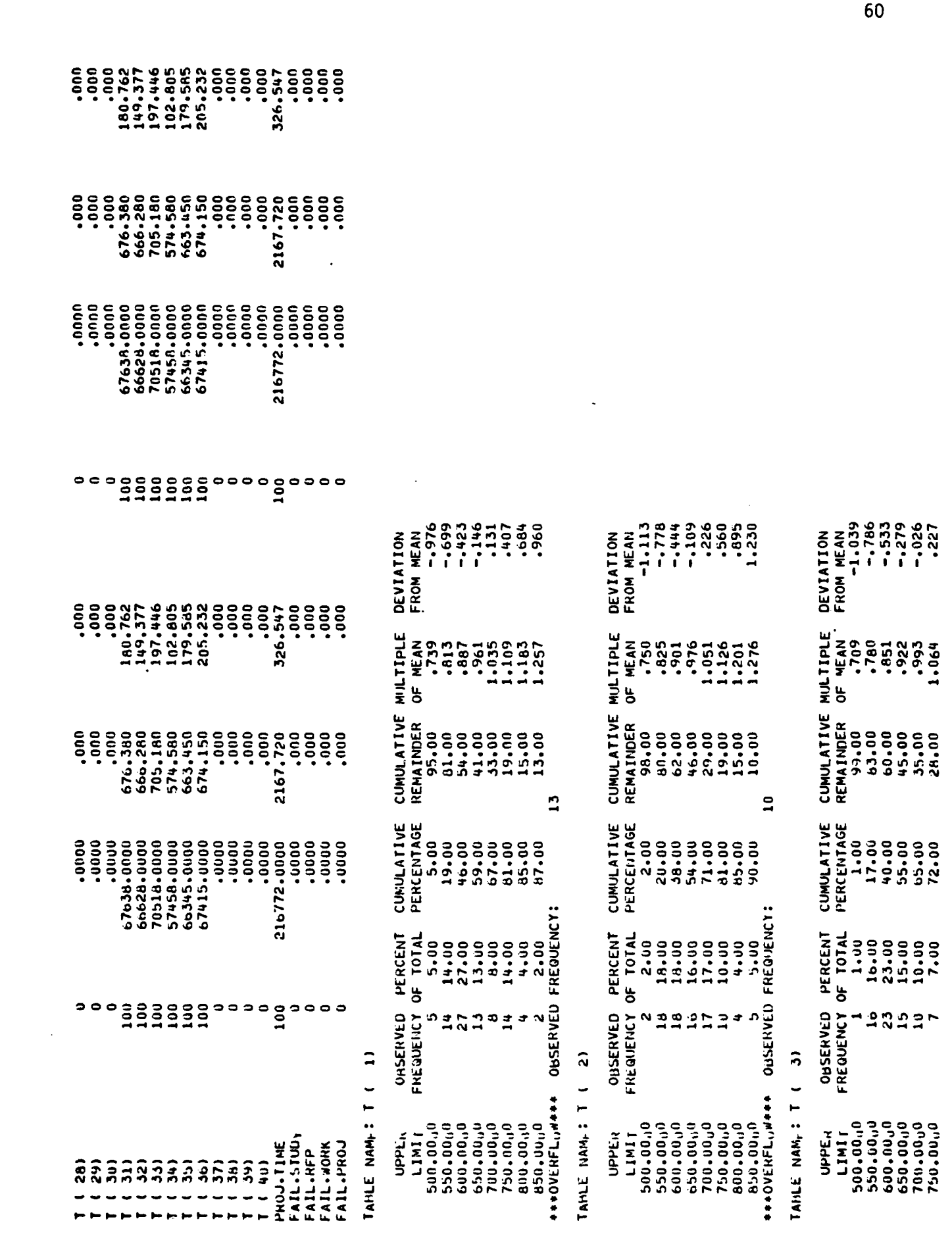

È

**WALES** 

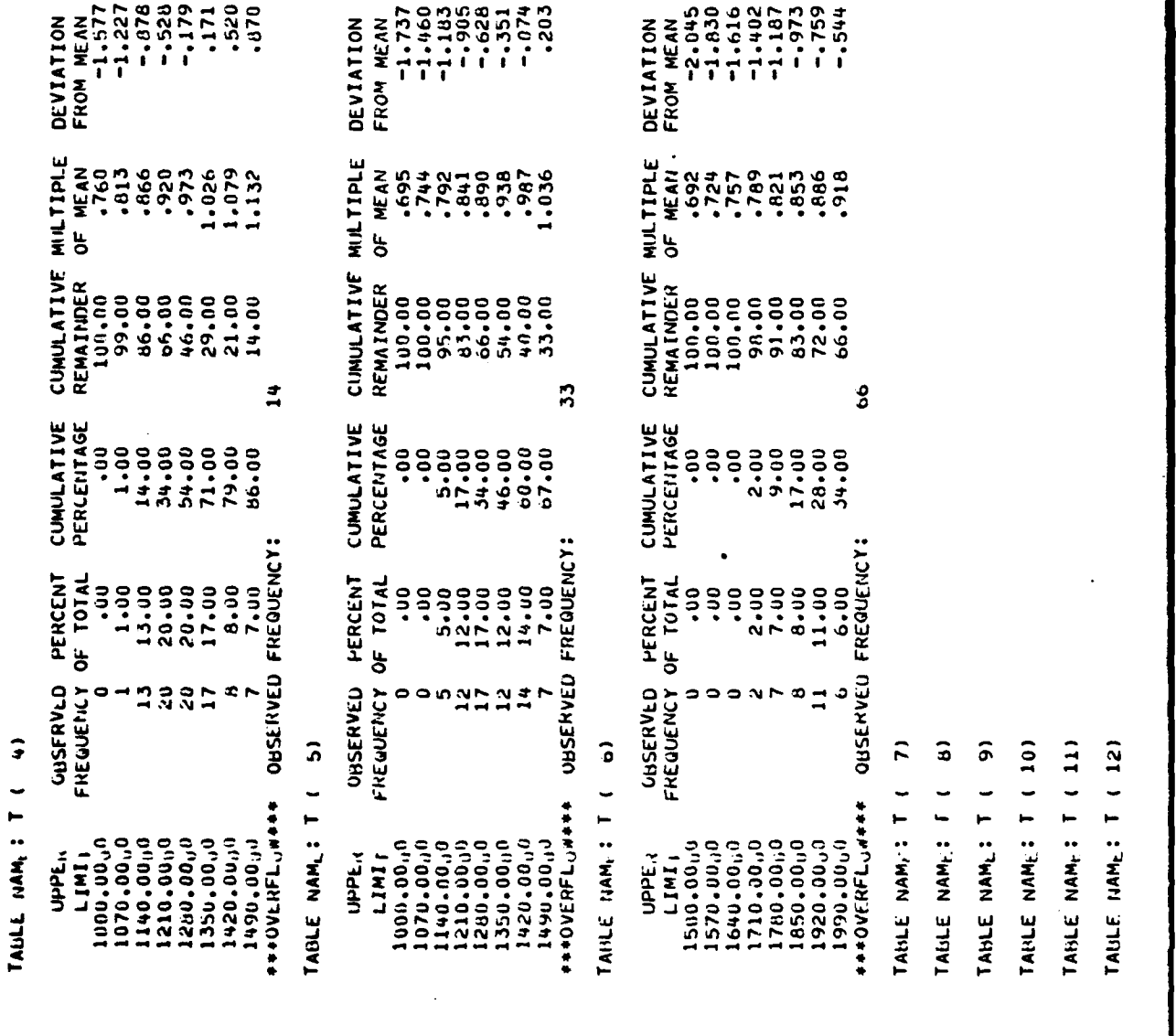

**SAST** 

1999

**RAZA** 

 $.733$ 

 $1.134$ <br> $1.205$ 

 $21.00$ <br>19.00

79.00<br>52.00

300.00.10<br>850.00.10<br>850.00.10<br>850.00.10 0BSERVED FREQUENCY:

 $\mathbf{a}$ 

61

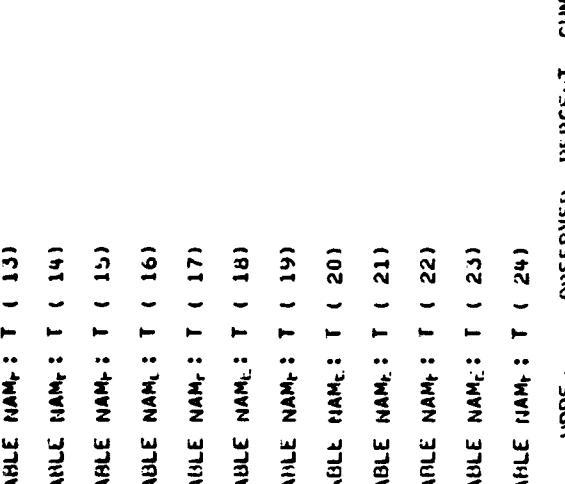

≃

**CONTRACTOR** 

**BEARED BEATER** 

**R** 

à.

Ľ

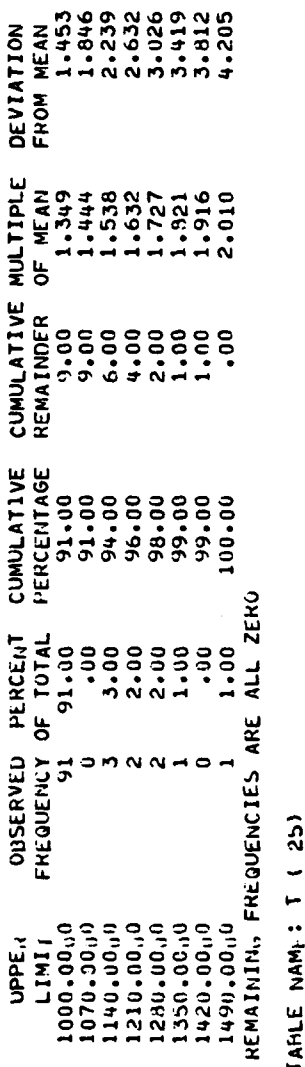

 $\tilde{a}$ 

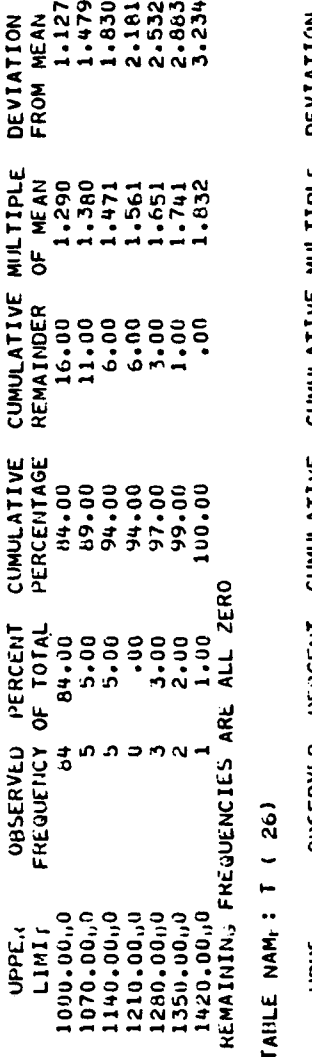

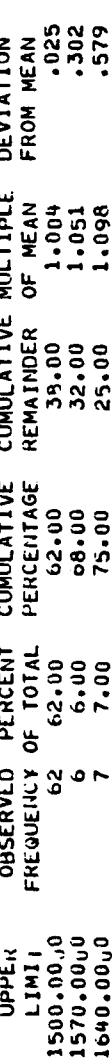

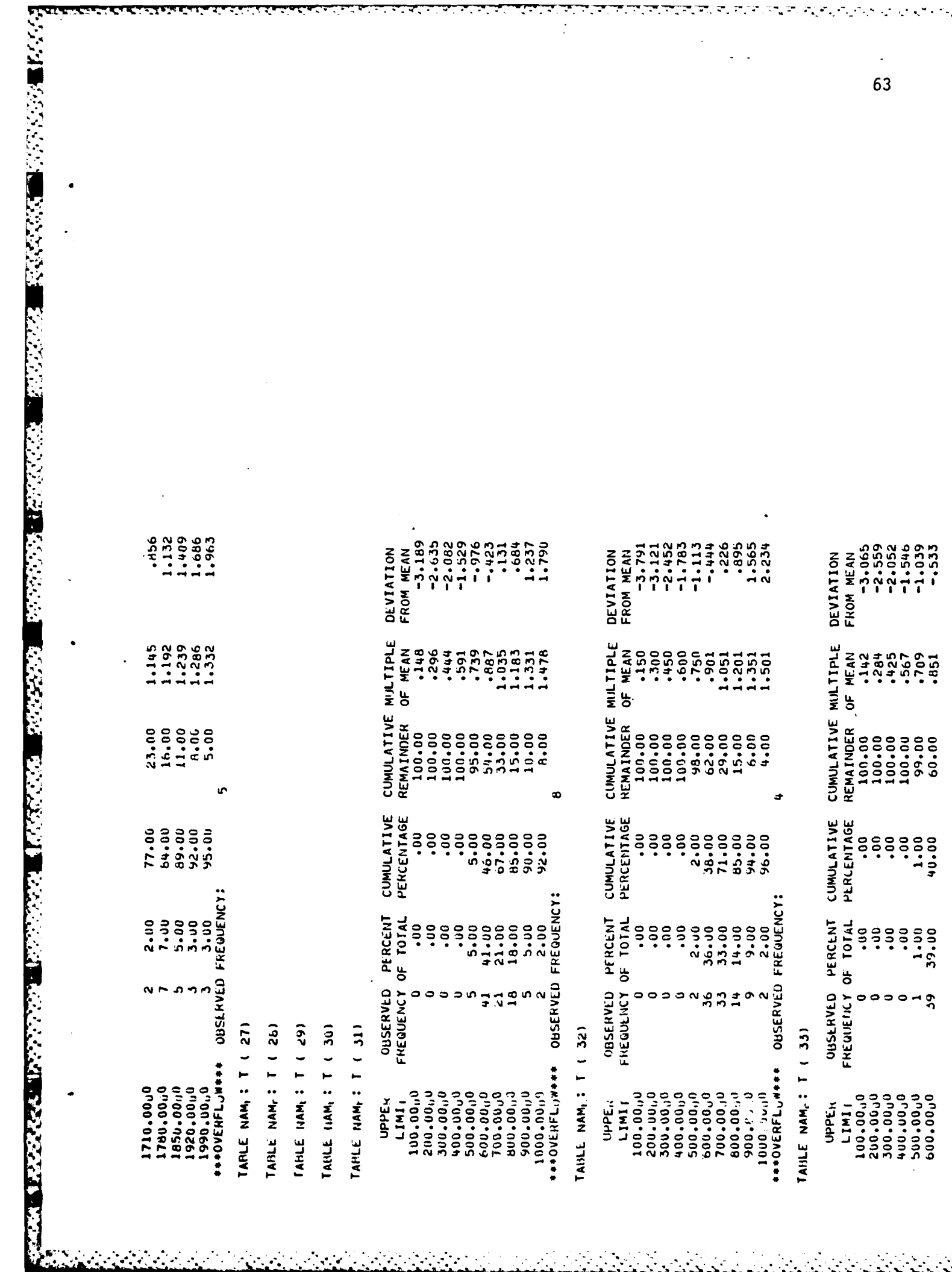

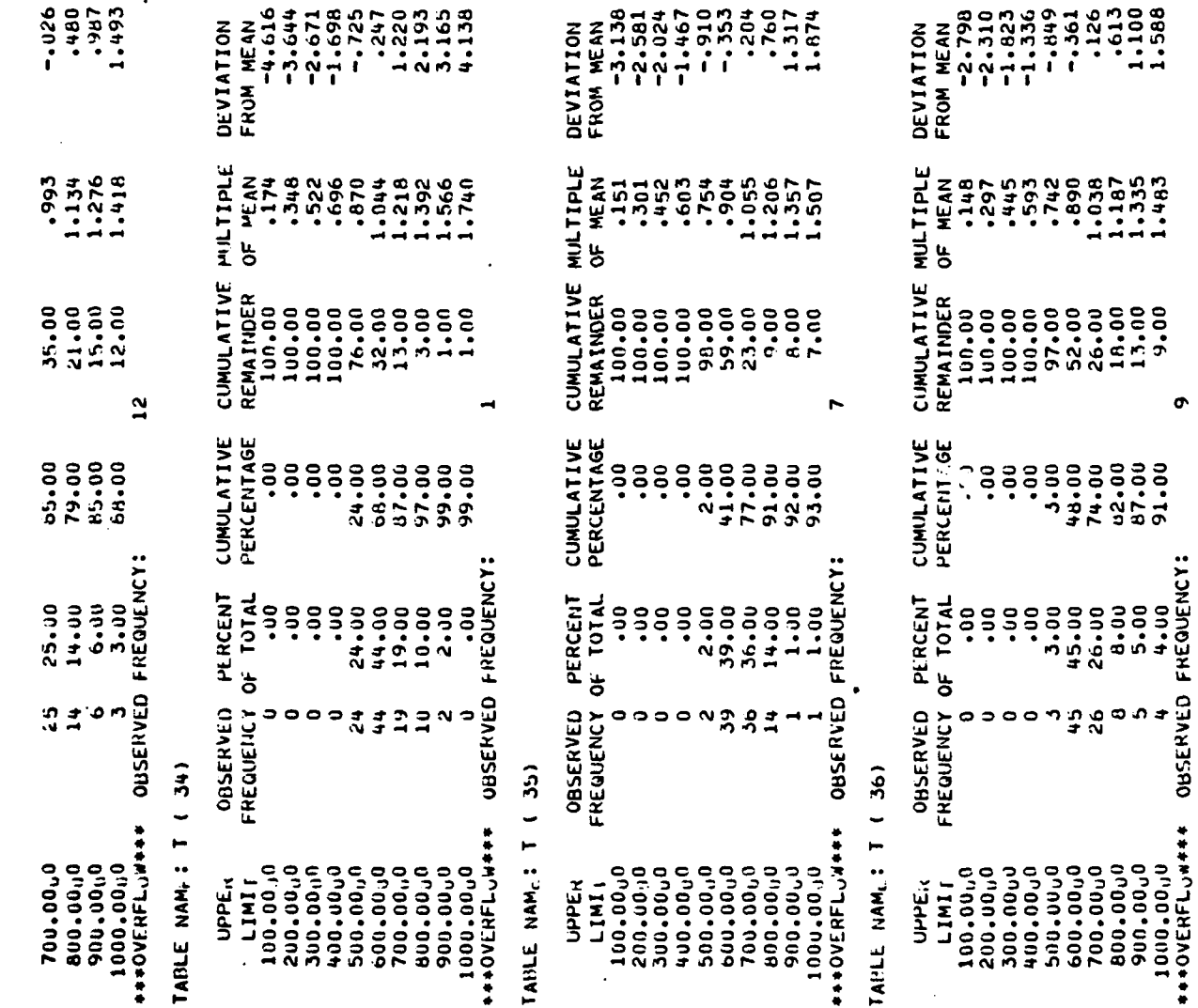

**MARINE AND MARINE AND DESCRIPTION OF A REPORT OF A PROPERTY OF A REPORT OF A PROPERTY OF A PROPERTY OF A PROPERTY OF A PROPERTY OF A PROPERTY OF A PROPERTY OF A PROPERTY OF A PROPERTY OF A PROPERTY OF A PROPERTY OF A PROP** 

**RANGE MAGNA MENGENGKAN KERANGKAN** 

64

TABLE NAM<sub>L</sub>: T ( 38)

TAULE NAM<sub>L</sub>: T ( 37)
TANLE NAML! T ( 39)

**2002年12月12日,1992年12月12日,12日,12日,12日,12日,12日,12日,12日,12日,12月12日,12月12日、12月12日、12日 12月12日、12日、12日、12日、12日、12日、1** 

TABLE NAME: T ( 40)

TAMLE NAME: PROJ.TIME

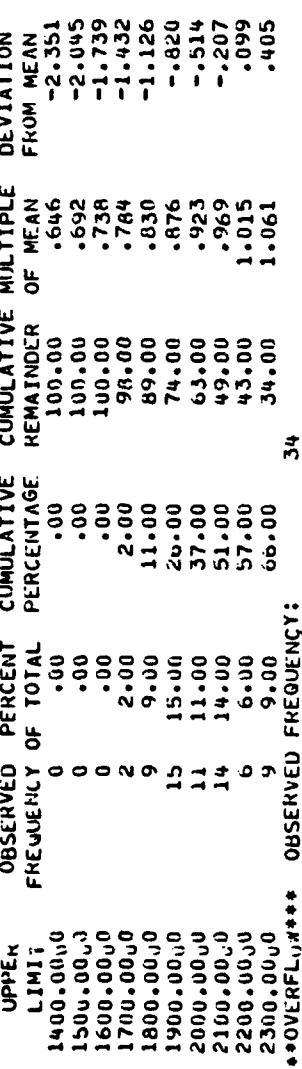

TABLE NAME: FAIL.STUDY

TABLE NAME: FAIL.RFP

TABLE NAME: FAIL.WORK

TAHLE NAME: FAIL.PROJ

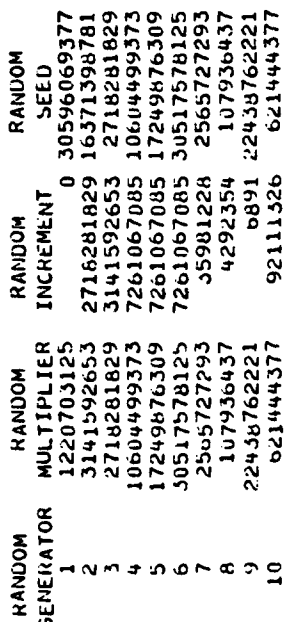

### APPENDIX X

r.

**SEARCH AND SEARCH** 

**RANGE CONTROL** 

**CONTRACTOR** 

المنتقش أنقا

**LEATER AND** 

**TANGARY TERMINAL TERMINAL PROPERTY** 

Ιe

## A THREAT ALLOCATION MODEL<br>FOR TACTICAL WARFARE

### A THREAT ALLOCATION MODEL FOR TACTICAL WARFARE

BY

### WALTER L. DIXON, JR. BALLISTIC MISSILE DEFENSE ADVANCED TECHNOLOGY CENTER P.O. BOX 1500 HUNTSVILLE, ALABAMA 35805

JOSEPH M. MELLICHAMP THE UNIVERSITY OF ALABAMA P.O. BOX J  $S<sub>s</sub>$  UNIVERSITY, ALABAMA 35486

S

ORSA/TIMS JOINT NATIONAL MEETING SAN DIEGO, CALIFORNIA OCTOBER 25-27, 1982

### A THREAT ALLOCATION MODEL FOR TACTICAL WARFARE

### INTRODUCTION

One of the key tasks facing the military planner in specifying defense mission requirements is assessing the nature of the threat which must be countered. In tactical situations, a significant component of the threat may be represented by the opposition's tactical ballistic missile stocks. Thus, a question of extreme importance to the tactical defense system planner is how the opposition might target a given force of tactical ballistic missiles against a specific set of military targets in such a way as to achieve desired military objectives.

The research described in this paper has as its major focus the development of a computer-based mathematical threat allocation model. The research is presented in four parts. The first part astails the basic threat allocation decision, identifying and describing important elements of the decision. The mathematical and computer models developed to represent the threat allocation decision are presented in the second part of the paper. Examples of the different types of analysis which are possible with the model are described in the third part. The final part of the paper presents conclusions and identifies areas for future research.

### THE THREAT ALLOCATION DECISION

A graphic representation of the mission analysis phase of tactical ballistic missile defense planning is shown in Figure **1.** In accomplishing the mission analysis task, the analyst must specify mission requirements necessary to achieve specified military objectives for a given set of military assets for various assumed TBM threats. In order to make such a specification, the analyst must first determine how a specified threat would likely be targeted against the assets and what the resulting damage would be. From Figure **1** it may be seen that the inputs necessary to make threat allocation and damage assessment determinations are: the threat definition, the asset structure, damage assessment, and

--... - .\*.\*. -'..'................."..........-'....-.-...-........-....-..,....."....."..."........."........"...".". ' **"' "**

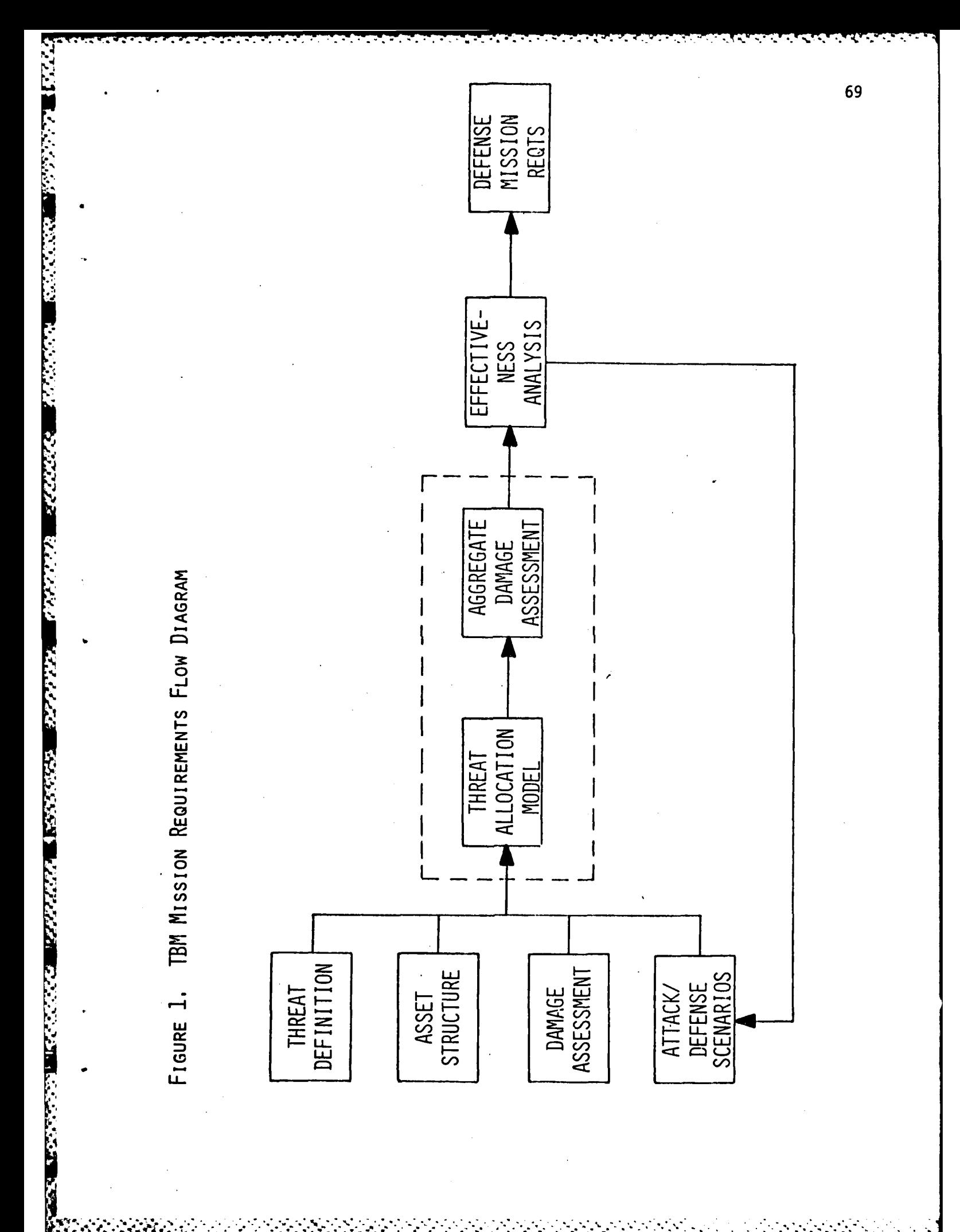

attack/defense scenarios. Each of these inputs will now be described as it relates to the allocation decision.

### Threat Definition

A TBM threat may be definea by specifying several key characteristics of the threat: **(1)** the types of TBM's (weapons systems) composing the threat, (2) the types of warheads involved, (3) number and location of launchers, (4) number of boosters, (5) ranges, (6) reload time requirements, and (7) availability/ reliability estimates. An example threat definition based on hypothetical data is shown in Table **1.** The threat depicted is composed-of four weapons systems identified as RED-1 thru RED-4. The numbers of boosters and ranges (specified in terms of geographic zones) are given for each weapons system. Availability/ reliability estimates are also specified for each weapons system. For purposes of illustration, the number of launchers is assumed to be equal to the number of boosters, hence reload times need not be considered.

### Asset Structure

The asset structure against which the TBM threat is targeted is defined in terms of four characteristics: **(1)** types of assets threatened, (2) number and geographic location (by zone) of each asset, (3) value of each asset, and (4) type of target pattern represented by each asset. An example asset structure based on hypothetical data is shown in Table 2. In the example there are four categories of assets designated as BLUE-I thru BLUE-4. These categories might represent airbases, missile sites, supply points, command centers or other assets having military significance. Each type of asset is assigned a value from 0 to 1000 which reflects the military importance of that asset type relative to other asset types. Obviously, these values are subjectively determined and will vary depending on military objectives to be achieved. Procedures for assessing the

TABLE 1. THREAT DEFINITION

こうきょう こうきょう

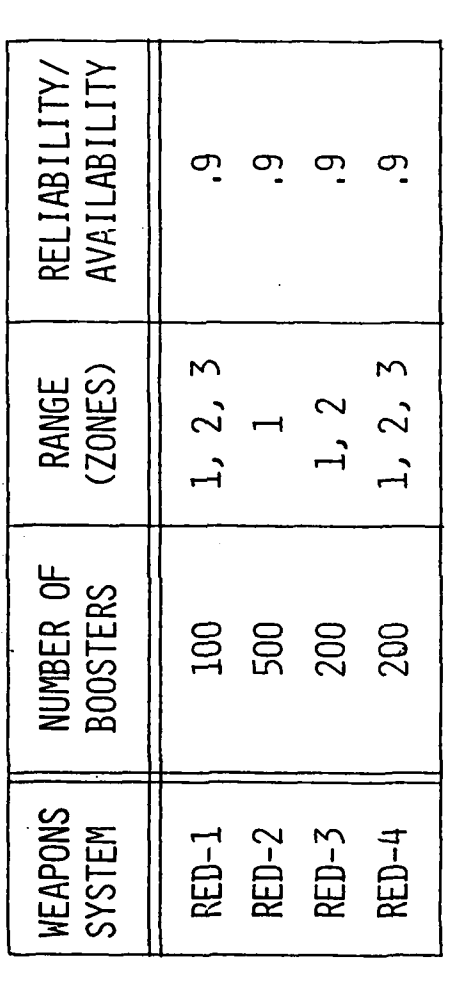

SOURCE: HYPOTHETICAL DATA.

 $\overline{71}$ 

TABLE 2. ASSET STRUCTURE

**TANGER** 

**TECKER** 

**The Control** 

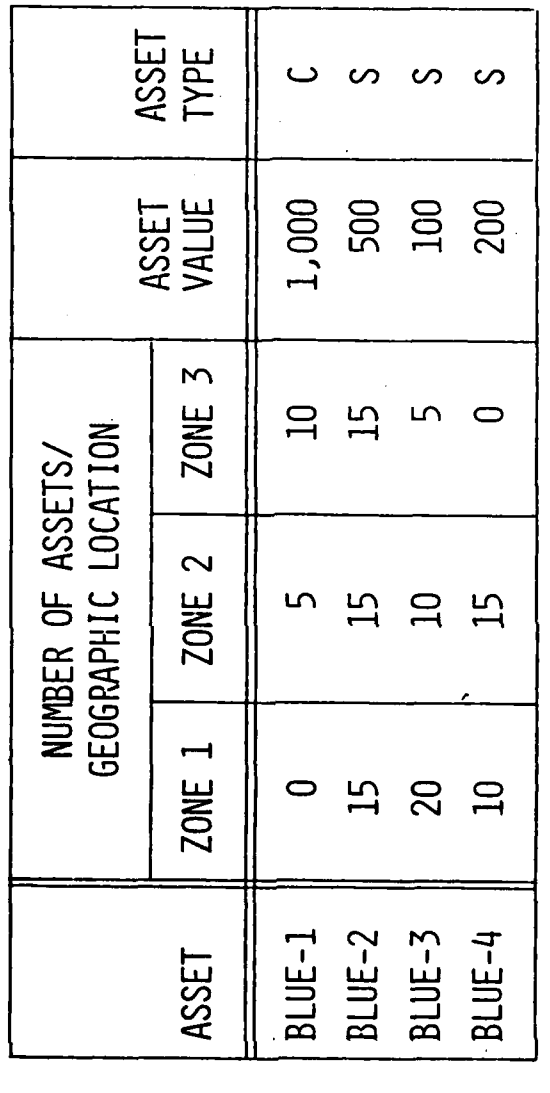

SOURCE: HYPOTHETICAL DATA.

impact of alternative value schemes are discussed later. Assets are characterized as either simple **(S)** or complex (C) depending on whether one or more aimpoints must be targeted in order to disable or destroy the asset.

### Damage Assessment

The probability of destroying or neutralizing an asset by targeting a single booster on the asset is referred to as a single shot kill probability (P<sub>SSK</sub>). Table 3 gives hypothetical P<sub>SSK</sub> values for the assumed threat and asset structure examples described in previous sections. The P<sub>SSK</sub> values for an actual application are obtained from probability equations or simulation analysis and depend on specified damage criteria required for kill, target position and location error, reentry vehicle lethality, and delivery accuracy.

### Attack/Defense Scenarios

In modeling the threat allocation decision, it is necessary to incorporate the capability to treat a variety of military objectives for the threatening force as the objective set is a major determinant in the allocation decision. The allocation model should be flexible enough to permit a broad range of potential objectives represented by specific attack scenarios. Defense scenarios which are inputs to the allocation decision derive from the military objectives of the threatened force and from defensive tactics of interest. Specific attack and defense scenarios which may be addressed are described later in the analysis section of the paper.

In the parlance of decision modeling, the threat definition, the asset structure, damage assessment, and attack scenarios are uncontrollable factors, that is, the decision-maker accepts them as givens even though the values of these factors may be varied for assessment purposes. Defense scenarios are the

~~~~~~~~~~~~~~~~~~. **.. , .** . **.** .**..** . . .**..** . .. **.** .-... **-. -.** ,. **•.-. .-. ...... ,".-" .- ' ." - - ..-**

SINGLE SHOT KILL PROBABILITIES TABLE 3.

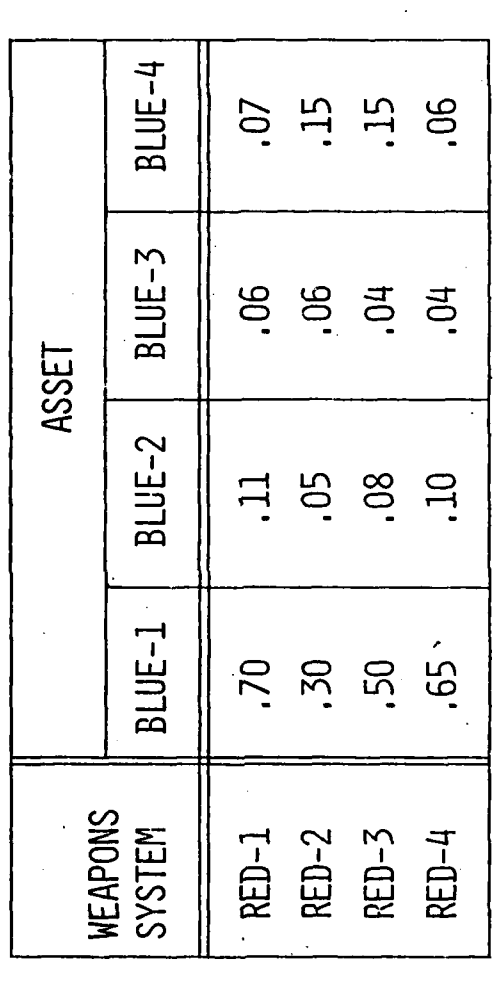

HYPOTHETICAL DATA. SOURCE:

decision-maker's choice or controllable factors. The decision-maker is interested in discovering how the assumed threat will be targeted over the assets **F for attack/defense scenarios of interest.** This is the essence of the threat<br>
allocation decision.<br>
PECISION FODMULATION allocation decision.

### DECISION FORMULATION

The threat allocation decision described in the preceding section can be formulated in a relatively straightforward manner as a resource allocation decision and treated with conventional resource allocation techniques. The mathematical representation of the threat allocation decision will now be described followed by a discussion of the computer routine that was developed for obtaining allocation schemes.

### **4** Mathematical Model

The threat allocation decision is stated mathematically as: determine values for  $X_{i,i}$  which maximize the function

$$
Z = \sum_{j=1}^{n} \sum_{i=1}^{m} F(X_{ij})
$$
 (1)

Subject to: **<sup>m</sup>**

$$
\sum_{i=1}^{m} X_{ij} \le A_{i} \text{ for } j=1, 2, ..., n
$$
 (2)

Where

i = the number of TBM weapons systems in the threat, i=l, 2, **. . .,** m.  $A_i$  = the number of type i boosters available.

 $j =$  the number of asset types,  $j=1, 2, \ldots, n$ .

**Xij** = the number of type i boosters targeted against each asset of type j.

### $F(X_{i,j})$  = the expected value of type j assets destroyed by type i TBM's.

- **4-** .'-. .. . . . • . . . - - .- .. ... .. ~-

The optimization criterion used in making the TBM allocations is the incremental value  $\Delta F(X_{i,j})$  of type j assets destroyed by an additional booster of type i. For simple assets, those requiring a single aimpoint, the optimization criterion is

$$
\Delta F(X_{ij}) = P_{ij} V_{j} \frac{m}{i} (1 - P_{ij})^{X_{ij}}
$$
 (3)

Where

 $P_{i,j}$  = the probability of killing a type j asset with a single booster of type i.

 $V_i$  = the value of type j assets.

For complex assets, those having physical characteristics which dictate that multiple aimpoints be targeted to neutralize or destroy the asset, the optimization criterion is

$$
\Delta F(X_{ij}) = P_{ij}V_{j} \prod_{i=1}^{m} \left[1 - (1 - P_{ij})^{X_{ij}/M}\right]^{M}
$$
 (4)

Where

 $M =$  the number of aimpoints which must be targeted.

Equations 1 and 2 constitute a non-linear integer programming model; the objective function for simple assets is a convex function which greatly simplifies the task of obtaining an optimum solution. The procedure used is a modification of the "greedy" algorithm which allocates TBM's to assets one TBM at a time maximizing the incremental value criterion given in equation 3 for each allocation. For complex assets, the objective is not convex, however, a heuristic assignment algorithm was developed which essentially computes the

**""i** 76

optimum allocation of TBM's to complex assets by sequential enumeration. Then, if no better allocation to simple assets is possible, the TBM's are allocated to complex assets.

The Computer Model

**5',** 

Li" approximately **650** lines of code; execution requires about **70** core blocks of approximately 650 lines of code; execution requires about 70 core blocks memory and about 30 seconds of CPU time on a UNIVAC 1100/60 time sharing system. Current capacity of the program is **8** TBM types, **300** asset types, and i **3** alteration geographic of zones. the input These data; values however, may be existing increased capacity to some is ext~nt probably **by** judicious adequate 3 geographic zones. These values may be increased to some extent by judicious alteration of the input data; however, existing capacity is probably adequate to accommodate most situations which might arise.

> Decision data required as input is entered either by means of a permanent data file or interactively. Much of the decision data is changed only infrequently during analysis, hence, it is convenient to input and store this data in a permanent file. Some of the data is changed routinely during analysis, so the program was developed to permit interactive input. Required inputs are:

Permanent Data File

**0** Number of TBM types

• Number of asset types

**0** Asset values

 $\bullet$  Asset locations (number in each zone)

**0** Kill probabilities

Interactive Inputs

. Availability/Reliability factors **Example 11**<br>
Interactive Input<br>
● Availability/Re<br>
● Number of TBM's

Two types of information are available as output from the threat allocation program: booster-asset allocations and aggregate damage summaries. Boosterasset allocation information is provided in a detailed report for each asset type reflecting the number of boosters of each weapons system allocated to each asset by geographic zcne. These reports also reflect damage estimates resulting from the given allocations. An aggregate damage summary shows damage assessments by asset type by zone and total damage and fraction of asset value surviving by asset type. Examples of program output are shown in Figure 2 and 3.

### ANALYSIS

The computer-based allocation procedure described in the preceding section offers the defense system planner an extremely flexible tool for analysis. A wide variety of tactical situations can be analyzed with relative ease. To illustrate how the model may be used in analysis, three major types of analysis will be described and illustrated with the threat/asset structure example presented earlier.

### Attack Scenarios

アイン・フィング アイス

 $177777$ 

One question frequently asked by defense planners relating to various attack scenarios is, what is the impact of changing the TBM stock available to the opposing force? An analysis of the impact of the number of boosters on asset damage is accomplished by generating a series of allocations varying che booster quantities. Figure 4 shows such an analysis in which allocations were made with 20%, 40%, 60%, 80%, 100%, and 120% of the booster quantities given in Table **1.** Thus Threat Level in percent of boosters available is the independent variable in Figure 4, while Surviving Fraction of Initial Value of the assets is the dependent variable. The figure shows that for the example situation being considered if 20% of the stock of boosters is targeted against the assets,

and the contract of the contract of the contract of the contract of the contract of the contract of the contract of

BOOSTER-ASSET ALLOCATION SUMMARY FIGURE 2.

**SER** 

**MARKAS PERSONAL PRESERVE ARRAYSED FOR START** 

TARGET TYPE

teat : + 8-2 +++

V<sup>1</sup>LUE DESTRATED

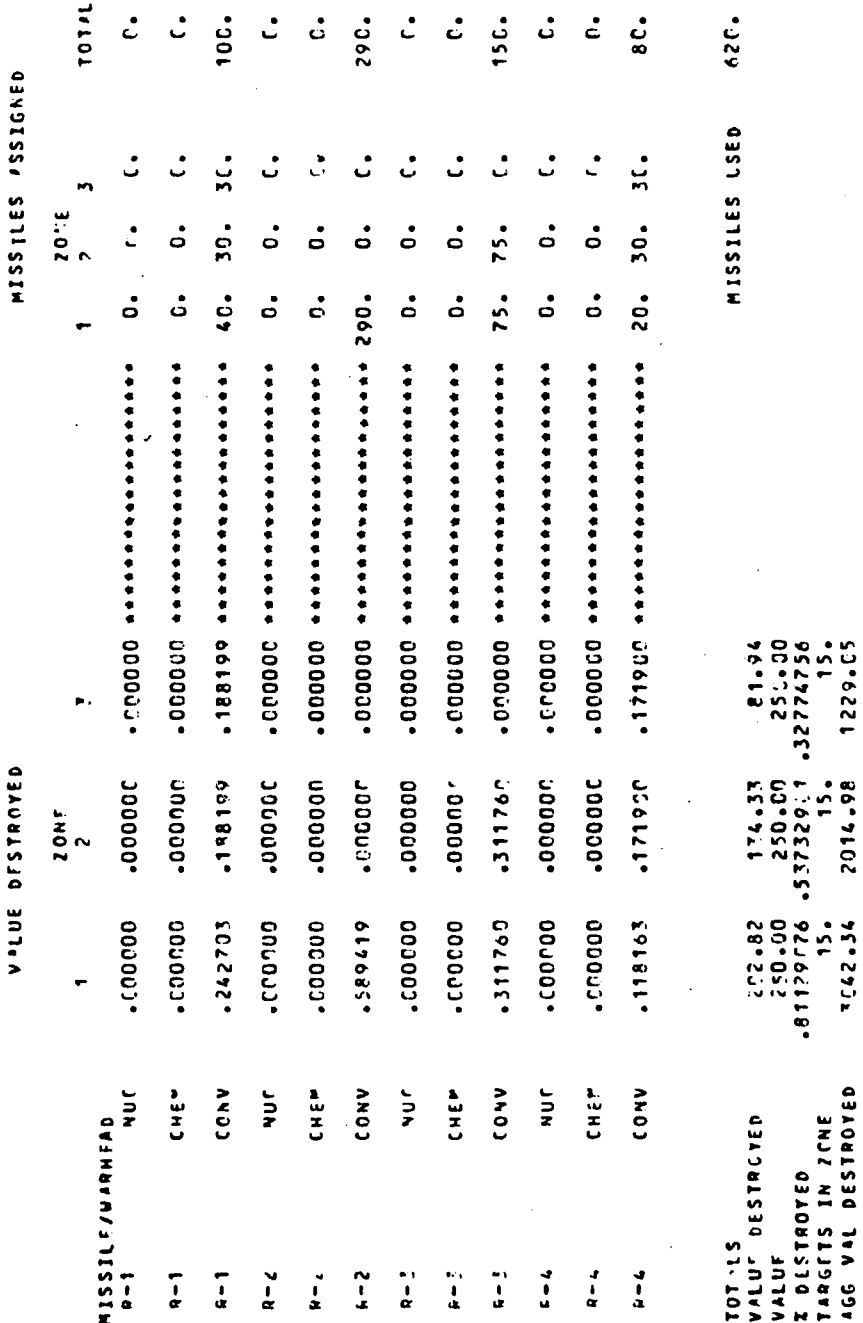

1229.05

15.27.1

# FIGURE 3. AGGREGATE DAMAGE SUMMARY

## **/GGREGATE DAMAGE ASSESSMENT**

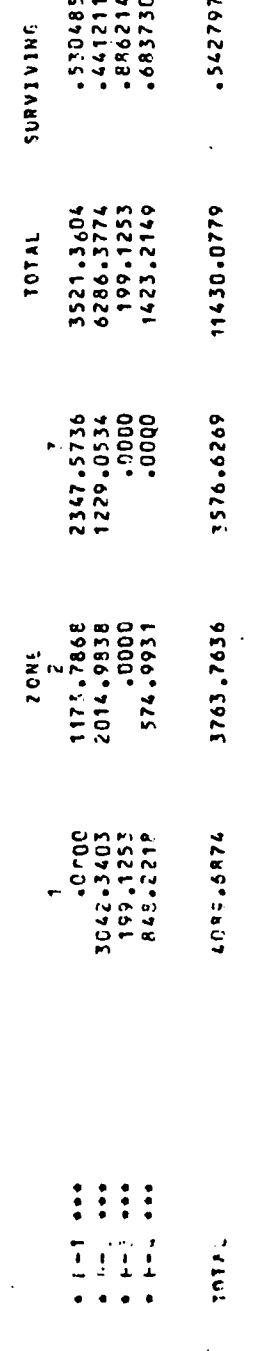

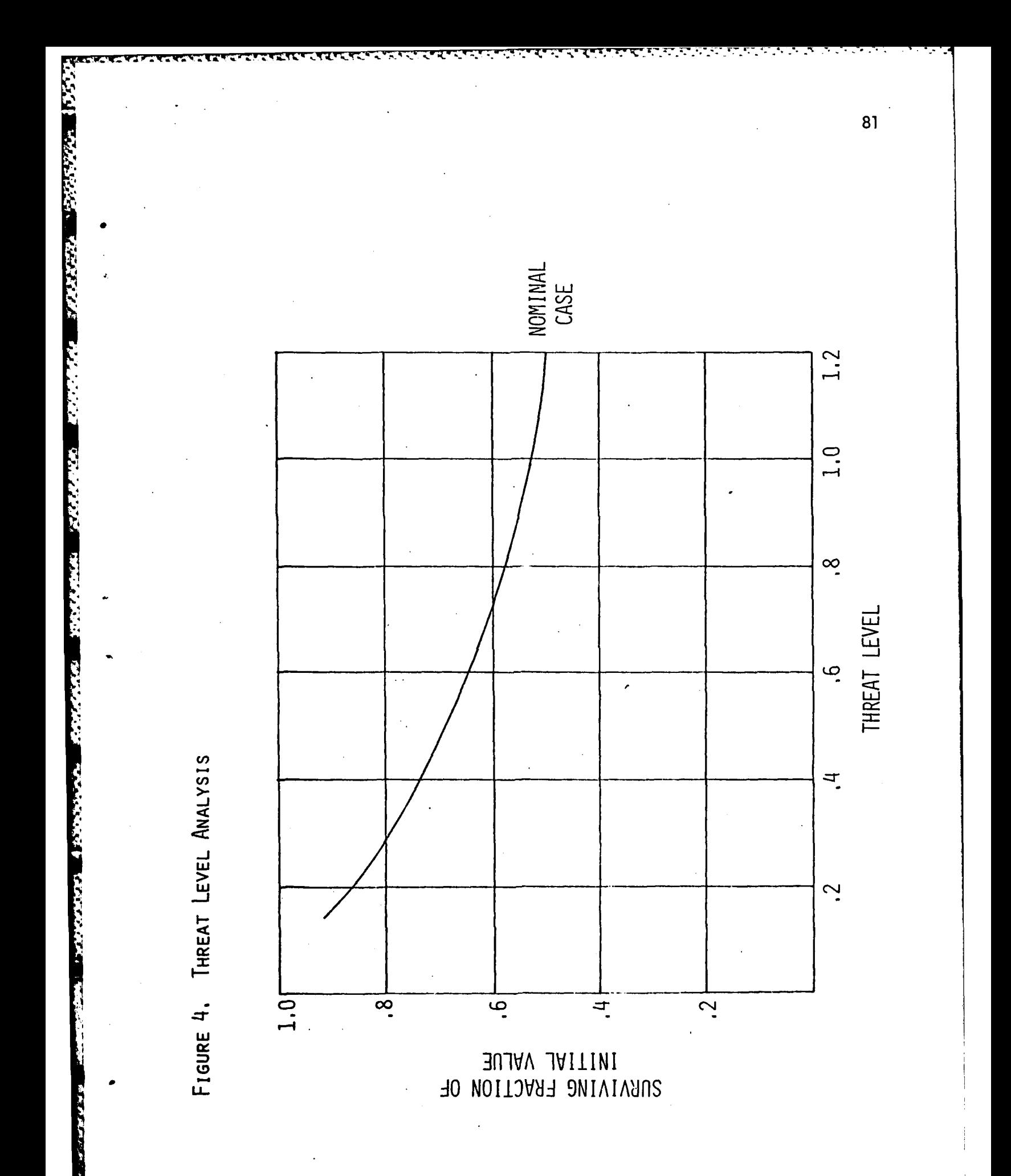

approximately 87 percent of the value of the assets would survive; whereas if 120% of the booster stock is targeted, only 50% of the value of assets would survive. Detailed booster-asset allocation schemes and damage summaries for the individual runs depicted in Figure 4 are available from the computer reports.

Parametric Analysis

• A variety of "what if" questions may be investigated by performing parametric analysis on individual characteristics of the threat/asset structure system. Figures 5, 6, and 7 show the results of parametric analysis on  $P_{SSK}$ values, asset values, and reliability factors respectively; each of these parametric analyses is done in the context of the threat level'variation described in the preceding paragraph. Figure 5 indicates that at the 120% threat level, a 20% increase in P<sub>SSK</sub> values would cause a 10% decrease in the value of assets surviving. Figure 6 shows the impact of changing the value assigned to each of the asset types. The curve labeled "Uniform Values" was generated by assigning a value of 200 to each of the asset types. The figure suggests that the allocation model is relatively insensitive to asset values. Figure 7 presents results of parametric changes on the reliability/availability characteristic of TBM weapons systems.

### Defense Scenarios

200027

The model is flexible enough to permit analysis of a variety of defense scenarios. Figure 8 presents results which would be expected from defending the assets against the TBM threat. The curve labeled "Uniform Defense" represents a defense system which would uniformly protect all assets; the curve depicts a system having 60 percent efficiency, that is, only 40 percent of targeted boosters would penetrate the defense. The curve labeled "Preferential Defense" illustrates the impact of protecting "preferred" assets as opposed to uniformly

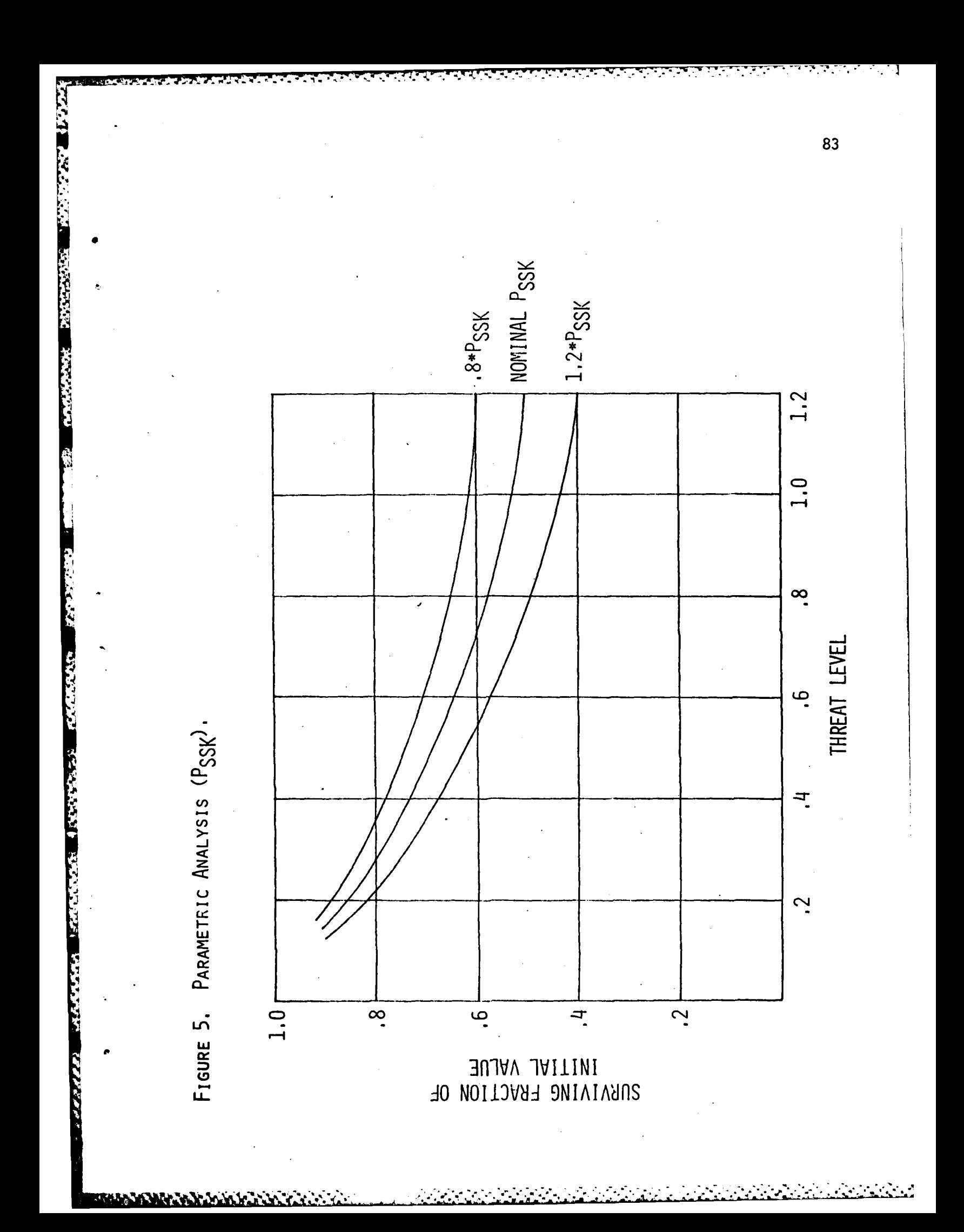

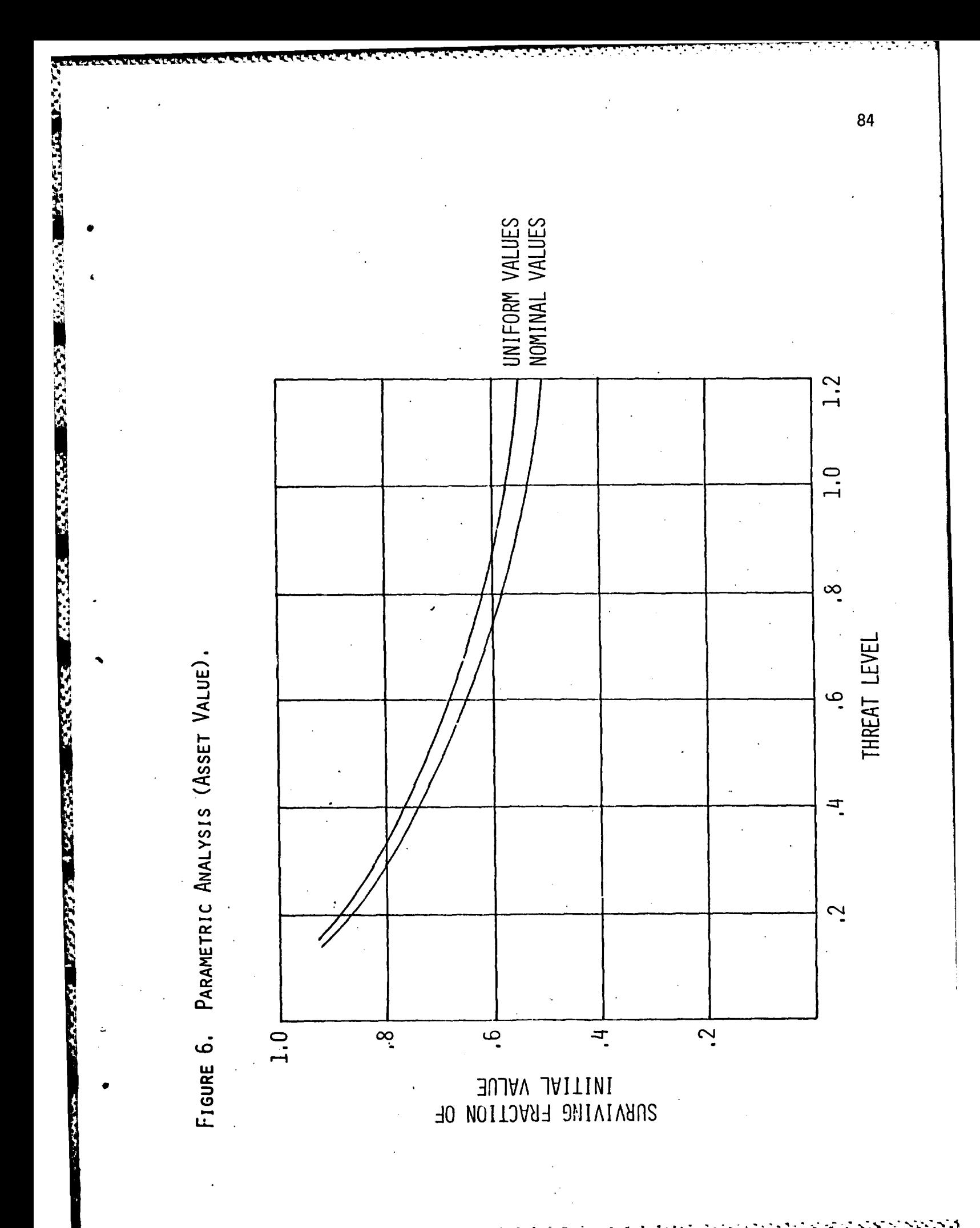

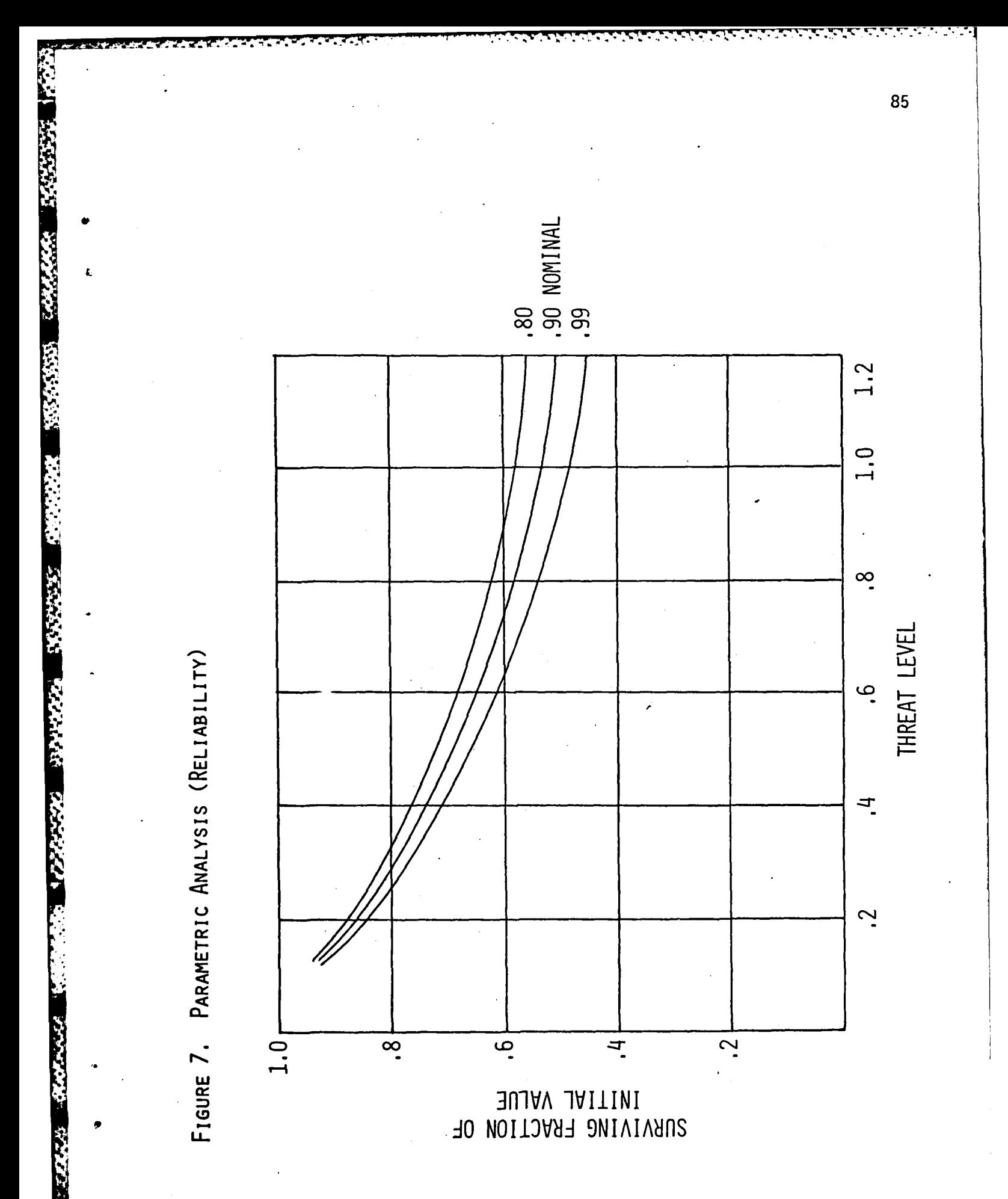

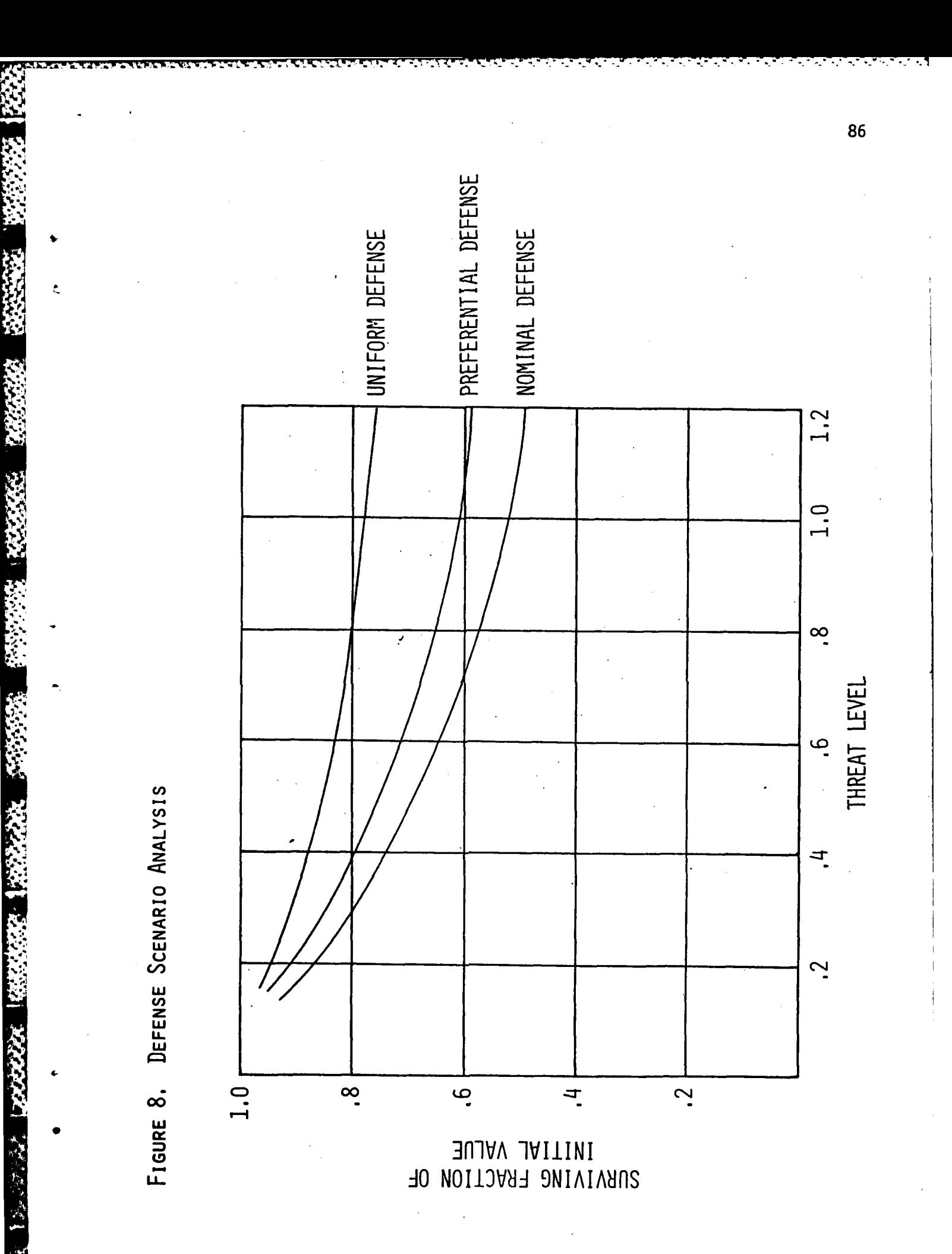

defending all assets. This curve was generated by reducing the  $P_{SSK}$  values for the BLUE-2 asset by 50%, approximating the effect of deploying a defense system for this asset.

**<sup>7</sup> "' o , 1 .**

The examples presented in this section by no means exhaust the analysis potential of the allocation model; they do serve to illustrate the range and diversity of issues which can be investigated.

になない

**ARTIST ROOM WARDER** 

### CONCLUSIONS

The threat allocation model described in this paper gives the defense system planner an extremely flexible tool for answering the kinds of questions which arise in tactical planning. Data requirements of the model are neither complicated nor elaborate; in fact, most of the input data required would normally be available to a system planner. The model is relatively simple to use and the outputs are largely self-explanatory.

Several revisions of the model have been accomplished in attempting to incorporate as much detail and accuracy as possible and practical. There are a few enhancements and extensions which could further improve the model's usefulness. One possibility for enhancing the model relates to asset valuation; currently assets are valued by subjectively assigning values from 0 to **1000** to each asset type. Presumably, the values assigned reflect the military worth of the asset types. This subjective valuation approach is the most obvious limitation of the model; more objective methods of valuing assets would improve the credibility of the model. With respect to model extensions, the model currently incudes only limited capability for assessing the impacts of threat system logistics, i.e., stockpile quantities, launcher capacities, and resupply and reload times. Clearly, the model's usefulness could be enhanced by incorporating a submodel which described relevant logistics considerations.

7.r ..

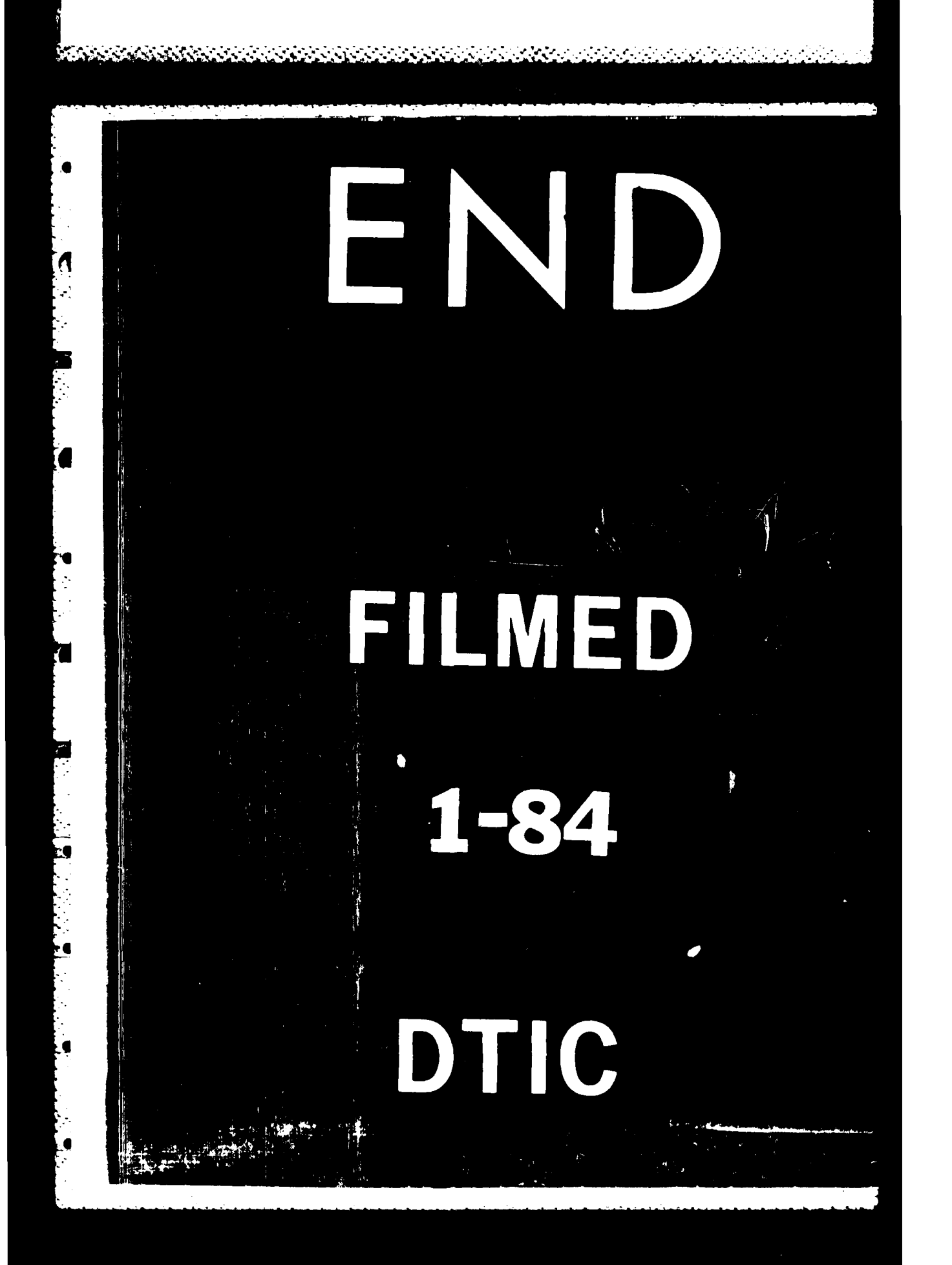